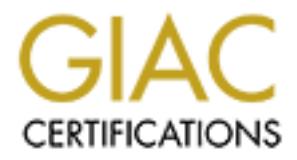

# Global Information Assurance Certification Paper

## Copyright SANS Institute [Author Retains Full Rights](http://www.giac.org)

This paper is taken from the GIAC directory of certified professionals. Reposting is not permited without express written permission.

## [Interested in learning more?](http://www.giac.org/registration/gcia)

Check out the list of upcoming events offering "Intrusion Detection In-Depth (Security 503)" at http://www.giac.org/registration/gcia

### **Practical Assignment SANS GIAC D Mac leod 22-November-2000**

**Network Detects**

**Network Detect #1**

**Network Trace Of Occurrence**

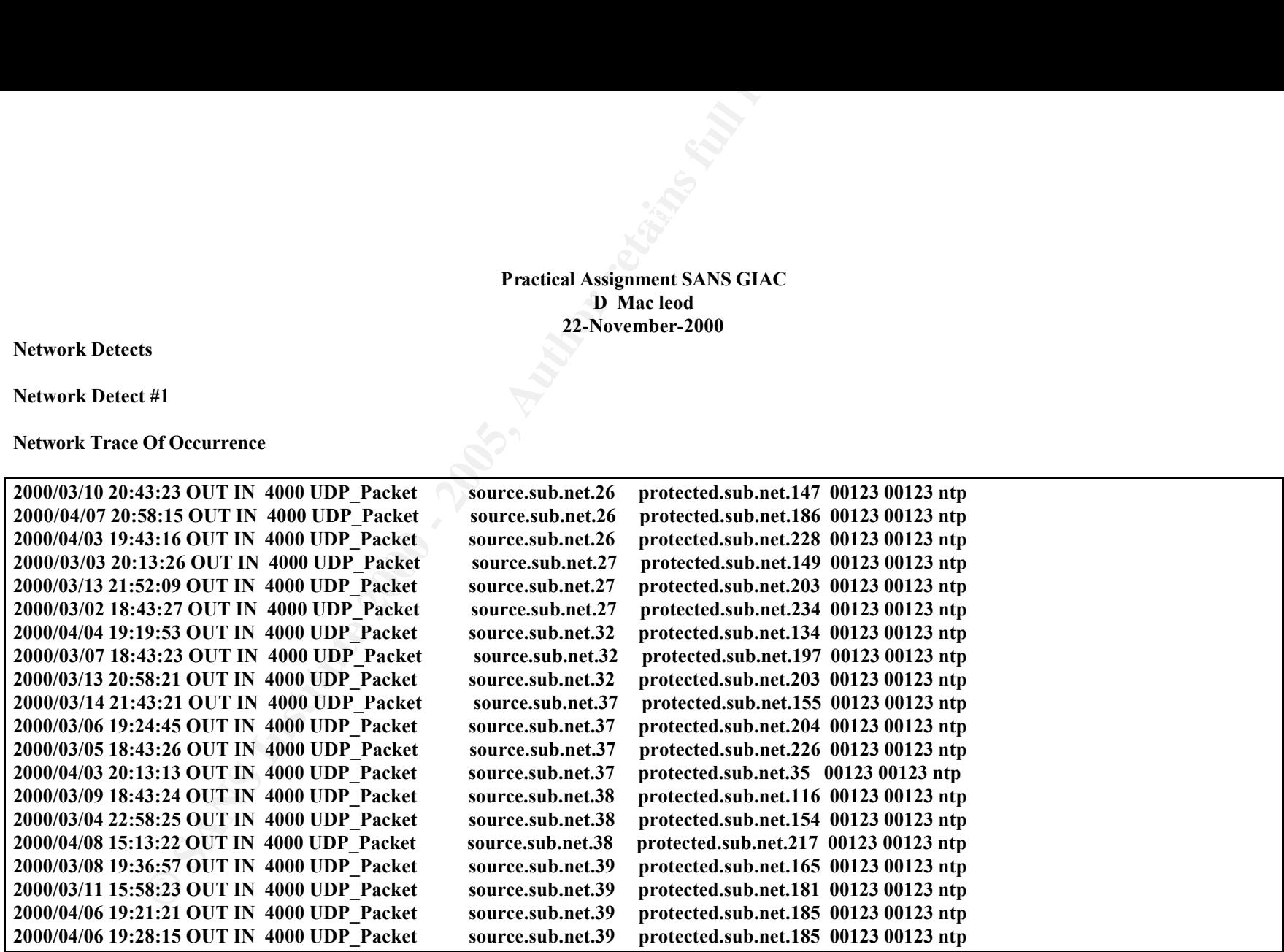

### **Source of occurrence**

Sensor on a protected customer network

**Type of network device that detected the occurrence**

CISCO SecureIDS (Netranger) Log file is in field-reduced format.

### **Indications, if any, that the IP source was spoofed**

Not likely. The scan for the port would be executed in order to get information about the protected network. Spoofing the source makes it technically challenging to receive the results of the scan.

### **Attack Description**

Scan for NTP, Network Time Protocol

### **Attack Mechanism**

**SS (Netranger)**<br> **SS (Netranger)**<br> **CF** detected format.<br> **CF** detected format.<br> **EXECUTE SOME ASSOCITE:**<br> **EXECUTE SOME ASSOCITE:**<br> **EXECUTE FOR PROTOCOL**<br> **SIGNAL TEMP PROTOCOL**<br> **EXECUTE:**<br> **EXECUTE THE SOME ASSOCITE:** The trace is a scan for UDP port 123. Port 123 is normally associated with NTP, which is the network time protocol. NTP is a service for a client to synchronize their clock against a trusted source. This scan took place over a period of one month, a slow scan. The source port of the scan is always the same as the destination port. The source address of the scan is not a business partner of the protected network, nor as the protected network ever offered NTP service from any of the scanned hosts. The sporadic nature of the scan could indicate that one node that is only up periodically on the scanning network has a miss-configured NTP address, i.e. perhaps the originating node is programmed to look in one /24 network for its NTP services. There are no indications of any of the hosts in the protected network accessing any nodes on the scanning network before the scan took place. There are also no indications that any of the scanned hosts responded to the scan.

### **Correlations**

### **Address Correlation**

The customer in question operates several sensors on different networks. There were no indications of the source IP address in any of the other sensors A search for the source IP noting other detecting scans using www.google.com and the GIAC for them was also negative.

### **Attack Type Correlation**

current activity show no reports of NTP scanning. There are no indications for scanning of NTP in any of the other sensors operated by the customer. A search of the SANS GIAC and of the CERT/CC

### **Evidence of active targeting of the monitored network**

Possible. The scan was not detected on any other segments, and it was performed very slowly. However the customer does not now, not has ever provided NTP service, this indicates that source is not really scanning for NTP, or is not familiar with the customer setup.

### **Severity of the occurrence**

*Severity = (Target Criticality + Attack Lethality) – (System Countermeasures + Network Countermeasures)*

### $(2 + 0) - (5 + 5) = -8$

(The targets are not core servers + The attack seemed only to be recon in nature) – (NTP is not running + (The firewall blocked the scan + The IDS detected))

What is not properly indicated about this attack in the above formula is the very slow, determined nature of the scan. Adding this to the end of the formula on a scale from 0-5. 0 being light the IDS radar up like a Christmas tree, and 5 being a very slow, quiet scan, the new value is  $-3$ 

### $((2 + 0) - (5 + 5)) + (5) = -3$

### **Recommendations to defend against the occurrence**

**Example 10 CONDITE 10 CONDITE:** A search of the symperature of the properties that source is not really scanning for NTP, or is not familiar with the customer setup<br>poeurrence corrence of the elasticity + Attack Letha Current countermeasures were sufficient. A search of the xforce.iss.net and the www.securityfocus.com vulnerability databases show no known vulnerabilities in NTP, however Xforce entry 1814 notes that system information could be revealed back to the requestor if you are running the service. The source could be shunned at the border router to prevent further network access. Communications with the customers CIRT would be a wise defense option to look for other seeing the same probe. The slow, deliberate nature of the scan indicates a sense of determination of the attacker. While the common Trojan lists do not indicate a port of 123 as being common, the protected network should be tested for the presence of a Trojan listening on the NTP port. Having the protected networks CIRT contact the source in question would be beneficial.

### **Related test question**

**Using a spoofed source packet in a reconnaissance scan is useful when**

**A You are attempting to inspect a packet in an already established data stream**

**B The spoofed packet goes along with your real address as a decoy**

**C The spoofed packet has artificially low TTL so the data will return to the real address**

**D All of the above**

```
B
```
**Network Detect #2**

### **Network Trace Of Occurrence**

**Alert File**

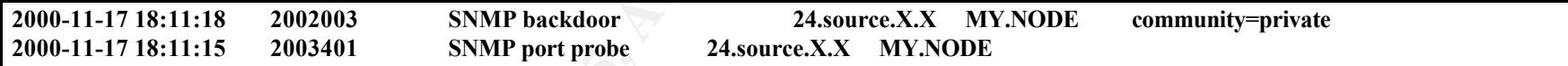

### **Packet Capture from Network Ice and viewed in ethereal**

**Of Occurrence**<br> **EXECUTE: 15 2002003** SNMP backdoor<br> **EXECUTE: 2003401** SNMP port probe 24,<br> **SANS 24,<br>
Execute 2.X. SANS Probe 24,<br>
Probe Probe 24,<br>
Probe Probe 24,<br>**  $437(2437)$ **<br>**  $3437(2437)$ **<br>
Management Protocol<br>
CO ERR**  $\text{Diffiumity:}$  private User Datagram Protocol Source port: 2437 (2437) Destination port: snmp (161) Length: 50 Checksum: 0x6e33 Simple Network Management Protocol Version: 1 Community: public PDU type: GET Request Id: 0x2539c Error Status: NO ERROR Error Index: 0 Object identifier 1: 1.3.6.1.2.1.1.2.0 (.iso.org.dod.internet.mgmt.mib-2.system.sysObjectID.0) Value: NULL User Datagram Protocol Source port: 2437 (2437) Destination port: snmp (161) Length: 51 Checksum: 0x0c2a Simple Network Management Protocol Version: 1 Community: private PDU type: GET Request Id: 0x25585 Error Status: NO ERROR

Error Index: 0 Object identifier 1: 1.3.6.1.2.1.1.2.0 (.iso.org.dod.internet.mgmt.mib-2.system.sysObjectID.0) Value: NULL

### **Source of occurrence**

Sensor on a protected cable modem.

### **Type of network device that detected the occurrence**

Network ICE Personal Firewall

### **Indications that the IP source was spoofed**

Not likely. The scan for the port would be executed in order to get information about the protected node. Spoofing the source makes it technically challenging to receive the results of the scan.

### **Attack Description**

A scan for SNMP and a scan for SNMP private community strings.

### **Attack Mechanism**

**EXECT CONTINE CONSTRANT CONTINUATE CONSTRANT CONSTRANT CONSTRANT AND SURFER TO A BUT A THE PROPERTIES CONTINUES TO A BUT A BUT AND PROPERTIES AND AND A BUT AND AND A BUT AND AND AND A BUT AND AND A BUT AND AND A BUT AND A** The scan is first a probe for the SNMP service. The second is an attempt as SNMP community string guessing. SNMP, Simple Network Management Protocol, is a mechanism for controlling and getting information from network devices. Community strings are the SNMP version of authentication. The default community strings are PUBLIC for read and PRIVATE for write. Read access gives you the ability to get information from the network node, such as uptime, network traffic stats etc. Write access gives you the ability affect changes on the device, such as disabling a port. Many network management consoles, such as HPOpenview, use SNMP. It is possible that the node is a network monitoring station for an ISP that was miss-configured to scan the entire subnet, or that the ISP is taking an active stance on security or AUP enforcement is scanning their range. SNMP managed nodes are very common on a large cable modem LAN. It is possible that a malicious actor was attempting to connect to the infrastructure components that live on the 24 IP range not on the other more out of band private RFC 1918 addresses that cable modem LANS commonly use for infrastructure. The default SNMP password is number 10 on the SANS Top Internet Threat consensus

### CVE Entries:

EVE Entries.<br>Guessable SNMP community name - CAN-1999-0516 Hidden SNMP community strings - CAN-1999-0254, CAN-1999-0186 Default or blank SNMP community name (public) - CAN-1999-0517

Additional Information can be found at http://www.cisco.com/univercd/cc/td/doc/cisintwk/ito\_doc/snmp.htm#xtocid210315

There are other possibilities on what was being scanned for, such as www.securityfocus.com BUGTRAQ ID 177 and 1177, which describe SNMP software with vulnerabilities beyond the more common default password problems.

### **Correlations**

### **Address Correlation**

**Properties And Automobility**<br> **CONDITY AND AUTOMOBY AND ACTES INTERFEDITION CONDUCT AND AND PROPERTIES ON WHAT WAS INSTITUTED AND SOSSIBILITIES ON WHAT WAS ISOMOROF CONDUCT BANK INTERFEDITION AS<br>
<b>SCOTTELLING**<br> **SCOTTELLI** The node in question only has access to logs from one sensor, the personal firewall. A search for the source IP noting other detecting scans using www.google.com and the GIAC for them was also negative. Although the scan was very recent and it is possible that in the next few days others will report the same scanner IP.

### **Attack Type Correlation**

SNMP scanning is very common. The more aggressive probes involving guessing of the community strings is less common, however still very prevalent. Many posts to GIAC demonstrate this.

http://www.sans.org/y2k/122799-10.htm

Dec 26 13:23:56 genesis portsentry[16354]: attackalert: Connect from host: 172.20.20.1/172.20.20.1 to UDP port: 162 Dec 26 13:23:56 genesis portsentry[16354]: attackalert: Ignoring UDP response per configuration file setting.

http://www.sans.org/y2k/practical/EAVazquezJr.html#detect2data

UDP TTL:49 TOS:0x0 ID:11016 [\*\*] SNMP public access [\*\*] 05/29-16:58:21.047981 216.164.136.103:1029 -> 192.168.1.67:161 UDP TTL:49 TOS:0x0 ID:11015 Len: 51 [\*\*] SNMP public access [\*\*] 05/29-16:58:23.034753 216.164.136.103:1029 -> 192.168.1.67:161 Len: 51

**Evidence of active targeting of the monitored network**

Likely not. This is cable modem LANd. Scans, probes, attacks and the such are part of living in this neighborhood. The protected node does not, nor has it ever, run SNMP. It is very likely if data was available for other nodes in the surrounding network the scan would be seen on all the other nodes.

### **Severity of the occurrence**

*Severity = (Target Criticality + Attack Lethality) – (System Countermeasures + Network Countermeasures)*

### $(2 + 4) - (5 + 5) = -4$

(The targets is simply a home PC + The attack could have given write access to network devices) – (SNMP is not running + (The firewall blocked the scan + The IDS detected))

### **Recommendations to defend against the occurrence**

**S** cable modem I.ANd. Scans, probes, attacks and the such are part of living in this neighblikely if data was available for other nodes in the surrounding network the scan would be *occurrence*<br> *Effectivity*  $+ Atack Lengths)$  – Current countermeasures were sufficient. Contacting the ISP about the scan would be a wise action for the node owner. The personal firewall has the ability to block intruders and this should be done. The PC could be moved behind a more robust firewall for greater security, but in this case, the systems upkeep and capital cost would not be justified. If an inexpensive ipchains firewall were to be implemented, the rule set for SNMP blocking would be:

ipchains –A input –i eth0 –p tcp -s 0.0.0.0/0 –d 0.0.0.0/0 161:162 -l –j DENY ipchains –A input –i eth0 –p udp -s 0.0.0.0/0 –d 0.0.0.0/0 161:162 -l –j DENY

### **Related Test Question**

**When using SNMP on your internal network, you** 

**A Must allow port 25 TCP and UDP through the firewall for proper connectivity. B Should stop SNMP at your perimeter if at all possible. C Change the default community strings. D Use POP3 as a safer alterative to SNMP. E B and C F A and D**

### **E**

**Network Detect #3**

**1999/11/02 9:32:51 PM GMT -0500: D-Link DE-530CT-D..[0000][No matching rule] Blocking incoming UDP: src=266.266.266.2, dst=protected.node, sport=4433, dport=4433.** 

**1999/11/02 9:33:51 PM GMT -0500: D-Link DE-530CT-D..[0000][No matching rule] Blocking incoming UDP: src=266.266.266.2, dst=protected.node, sport=4433, dport=4433.**

**1999/11/02 9:34:20 PM GMT -0500: D-Link DE-530CT-D..[0000][No matching rule] Blocking incoming UDP: src=266.266.266.2, dst=protected.node, sport=4433, dport=4433**

**ESI PM GMT -0500: D-Link DE-530CT-D..[0000][No matching rule] Blocking incert=4433.**<br> **CONTEMALS:** PM GMT -0500: D-Link DE-530CT-D..[0000][No matching rule] Blocking incert=4433.<br>  $\tanct = 443$ .<br>  $\tanct = 443$ .<br>  $\tanct = 443$ .<br>  $\t$ **1999/11/02 9:35:44 PM GMT -0500: D-Link DE-530CT-D..[0000][No matching rule] Blocking incoming UDP: src=266.266.266.2, dst=protected.node, sport=4433, dport=4433.**

**…. Scan Continues for days**

### **Source of occurrence**

Sensor on a protected customer network

### **Type of network device that detected the occurrence**

CONceal Personal Firewall.

### **Indications, if any, that the IP source was spoofed**

None. The source was traced down in the end.

### **Attack Description**

Scan for UDP 4433

### **Attack Mechanism**

The trace is a UDP scan from one IP address to the protected node. It is always from source port 4433 and to destination port 4433. The frequency of the scans is every minute or so and the detect goes on for days. When the DNS lookup was completed against the source IP, it turned out to be the employers LAN. The customer runs software to allow remote connections to portions of the employers LAN. This VPN software runs on UDP 4433. The employee tunnel had

terminated non-cleanly and the VPN device was configured not to drop tunnels unless explicitly instructed. This trace is the result of the VPN device probing for the client end of the tunnel.

### **Correlations**

### **Address Correlation**

**Example 2000**<br> **Example 2000**<br> **Example 2000**<br> **Example 2000**<br> **Example 2000**<br> **SCorrelation**<br> **Example 2000**<br> **Example 2000**<br> **Example 2000**<br> **Correlation**<br> **SCOTE 2000**<br> **Example 2014**<br> **COTE 2014**<br> **COTE 2014**<br> **COTE 2** The node in question only has access to logs from one sensor, the personal firewall. A search for the source IP noting other detecting scans using www.google.com and the GIAC for them was also negative. When a DNS resolution was made of the IP, the IP was the business IP of the protected networks employer.

### **Attack Type Correlation**

None. For completeness, there are no indications for scanning of 4433 in any of the other sensors operated by the customer. A search of the SANS GIAC and of the CERT/CC current activity show no reports of 4433 scanning.

### **Evidence of active targeting of the monitored network**

As do most IDS detects, this detect turned out to be a false alarm.

### **Severity of the occurrence**

*Severity = (Target Criticality + Attack Lethality) – (System Countermeasures + Network Countermeasures)*

### $(2 + 0) - (5 + 5) = -8$

(The targets are not core servers  $+$  The attack seemed only to be recon in nature) – (4433 is not listening  $+$  The firewall blocked the scan)

The formula is completed for reasons of completeness, it was false positive, but it technically was still detected and stopped.

### **Recommendations to defend against the occurrence**

Reconfigure the VPN device to timeout idle or dropped tunnels.

Current countermeasures were sufficient. The PC could be moved behind a more robust firewall for greater security, but in this case, the systems upkeep and capital cost would not be justified. If an inexpensive ipchains firewall were to be implemented, the rule set for SNMP blocking would be:

ipchains –A input –i eth0 –p udp -s 0.0.0.0/0 –d 0.0.0.0/0 4433:4433 -l –j DENY

However, as stated, this was a false positive, so this rule would disable the VPN software.

### **Related test question**

**One of the challenges of using and IDS in a network that uses VPN technology is**

**A Since the tunnel is encrypted, payload analysis cannot be done by the IDS outside the VPN gateway. B Most tunnels use a secure form of key exchange for tunnel setup that conflicts with many IDS systems communications. C Any IDS based in libpcap will need the most current version of the software installed. D Once the IDS decrypts the tunnel, the session will be lost to the VPN client.**

**A**

### **Network Detect #4**

**Network Trace Of Occurrence**

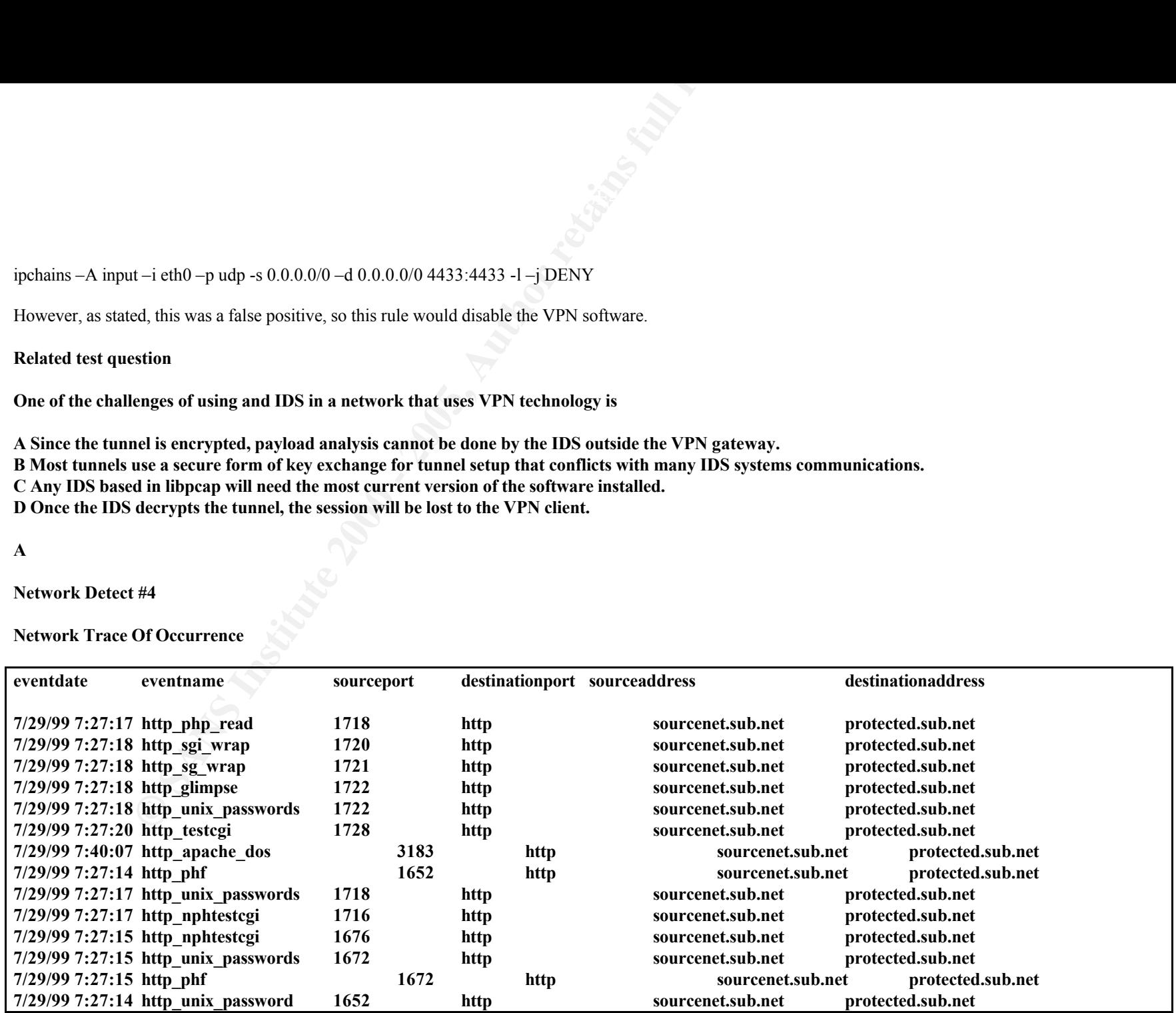

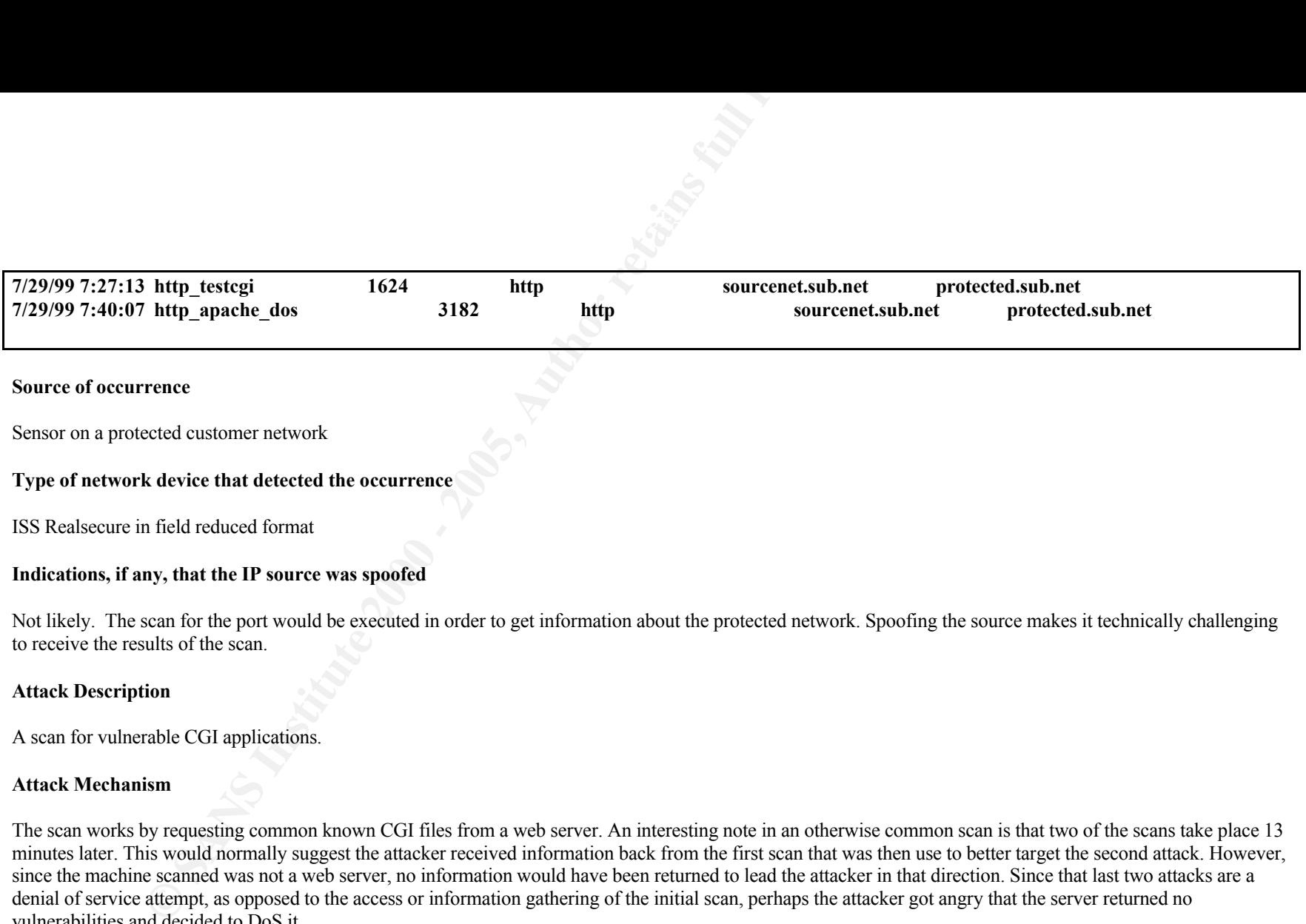

Not likely. The scan for the port would be executed in order to get information about the protected network. Spoofing the source makes it technically challenging to receive the results of the scan.

### **Attack Description**

A scan for vulnerable CGI applications.

### **Attack Mechanism**

The scan works by requesting common known CGI files from a web server. An interesting note in an otherwise common scan is that two of the scans take place 13 minutes later. This would normally suggest the attacker received information back from the first scan that was then use to better target the second attack. However, since the machine scanned was not a web server, no information would have been returned to lead the attacker in that direction. Since that last two attacks are a denial of service attempt, as opposed to the access or information gathering of the initial scan, perhaps the attacker got angry that the server returned no vulnerabilities and decided to DoS it.

### **Correlations**

### **Address Correlation**

The customer in question operates several sensors on different networks. There were no indications of the source IP address in any of the other sensors A search for the source IP noting other detecting scans using www.google.com and the GIAC for them was also negative. However since the scan did not target just the web server, and it did not scan the entire subnet, it suggests confusion in targeting on the part of the adversary.

### **Attack Type Correlation**

CGI scanning very common on the Internet.

http://www.sans.org/y2k/060600-1200.htm

**Type Correlation**<br> **Type Correlation**<br> **ONDEX INTERTENT (2000)** and the line of the line of the line of the line of the line of the line of the line of  $\frac{2007}{29}$  ( $\frac{2007}{29}$ )  $\frac{2007}{29}$  ( $\frac{2007}{29}$ )  $\frac{2007$ 206.105.207.203 - - [04/Jun/2000:23:48:38 -0400] "GET /cgi-bin/phf HTTP/1.0" 404 279 206.105.207.203 - - [04/Jun/2000:23:49:15 -0400] "GET /cgi-bin/htmlscript?../../../../etc/passwdHTTP/1.0" 404 - [Sun Jun 4 23:48:38 2000] [error] [client 206.105.207.203] script not found or unable to stat: /xxxxx/web/cgi-bin/phf [Sun Jun 4 23:49:15 2000] [error] [client 206.105.207.203] script not found or unable to stat: /xxxxx/web/cgi-bin/htmlscript

Many tools exist for scanning for exercising vulnerabilities on web servers. Some of the more common ones can be found at http://packetstorm.securify.com/UNIX/cgi-scanners/

### **Evidence of active targeting of the monitored network**

Not likely. The server that was targeted with the CGI attacks is not, nor has it ever offered web services. What does add to the mystery is the fact that no other machine in the subnet was targeting, one might normally expect in such an attempt that does not specifically target the web server.

### **Severity of the occurrence**

*Severity = (Target Criticality + Attack Lethality) – (System Countermeasures + Network Countermeasures)*

### $(5+0) - (5+3) = -3$

(The target is a core server  $+$  The attack was for web, this is not a web) – (web is not running  $+$  The IDS detected the scan)

### **Recommendations to defend against the occurrence**

Current countermeasures were sufficient. The regular scanning of your own web server and education of your development staff on the need for writing secure CGI apps is essential. This IP should be monitored for future activity. The archive logs should be reviewed also to see if any connections from this address were made in the past to the systems. A note to the ISP with the logs and notifying the upstream cert would be advisable.

**Inserting extra characters in the CGI stream to attempt to evade detection by the IDS is**

**A Impractical due to current TCP header length requirements for the HTTP/HEAD fetch command**

**B Impractical due to CGI scanners being a client run utility**

**C Can be effective since the web server will ignore certain extra characters**

**D Can be effective since the IDS will not assemble the corresponding ICMP-NOHEADER error code returned by the web server**

**Network Detect #5**

**Network Trace Of Occurrence**

to the systems. A note to the ISP with the logs and notifying the upstream cert would be a<br>characters in the CGI stream to attempt to evade detection by the IDS is<br>ue to current TCP header length requirements for the HTTP/ 18:23:04.116311 P 64.88.246.111 > my.lan.255: icmp: echo request 18:23:04.116432 P 215.99.23.123 > my.lan.255: icmp: echo request 18:23:04.116537 P 112.76.112.8 > my.lan.255: icmp: echo request 18:23:04.116741 P 23.13.60.5 > my.lan.255: icmp: echo request 18:23:04.116847 P 175.67.14.12 > my.lan.255: icmp: echo request 18:23:04.116852 P 234.175.9.234 > my.lan.255: icmp: echo request 18:23:04.116935 P 76.65.185.154 > my.lan.255: icmp: echo request 18:23:05.127063 P 240.179.143.67 > my.lan.255: icmp: echo request 18:23:05.127162 P 66.163.53.54 > my.lan.255: icmp: echo request 18:23:05.127243 P 236.31.45.98 > my.lan.255: icmp: echo request

**…. This continues for ~4 hours with the same pattern of random IP sources.**

**Source of occurrence**

Sensor on a protected customer network

### **Type of network device that detected the occurrence**

SHADOW tcpdump sensor box.

### **Indications, if any, that the IP source was spoofed**

Very Likely. This appeared to be a saturation style denial of service attack. The different addresses which appear as the source indicate that the attacker is possibly generating pseduo-random IP addresses. The denial of service saturation attacks will work without any return information being required by the attacking machine, thereby negating the requirement to use their real IP address.

### **Attack Description**

ICMP Flood Attack

### **Attack Mechanism**

**Example Solution**<br> **Example Solution** Supposed is appared to be a saturation style denial of service attack. The different addresses which is appeared to be a saturation style denial of service saturation attacks will wor The trace is an example of an ICMP echo request flood. The originating machine uses a tool to create spoofed ping packets and streams them out to the victim LAN. By sending the ping packets to the /24 broadcast, they are hoping to cause all the machines on the victim LAN to respond with an icmp echo reply. This LAN stops directed broadcasts at a down stream filtering device so there was no indication of any of the protected machines responding to the attack. In this case the originating network did not have the capacity to have a noticeable affect on the protected network so the attack was not successful. The fact that the LAN did not get saturated by the attack, leaves the protected company to believe it was not a DDOS army, but rather a single host that was flooding the net.

### **Correlations**

### **Address Correlation**

The customer in question operates several sensors on different networks. There were no indications of the source IP address in any of the other sensors A search for the source IP noting other detecting scans using www.google.com and the GIAC for them was also negative. Searching for the source IP address would be of little use given the very high likely hood that they are spoofed.

### **Attack Type Correlation**

Saturation style denials of service attacks have amazing attention on the Internet currently. Their distributed cousins are a subject of much research. A google search on denial of service will result in much reading for the searcher.

### Key fingerprint = AF19 FA27 2F94 998D FDB5 DE3D F8B5 06E4 A169 4E46 **Evidence of active targeting of the monitored network**

Possible. The ICMP echo replies were sent to the customers address in flood style in all likely hood to disable the network. In an attack designed to gain access,

there is some benefit to the attacker to randomly scanning the Internet looking for hosts, as they might find them and use them as launching points for other targeted activity. Randomly picking IP ranges to saturation flood, while a pass time no doubt for the severely bored, seem less likely.

### **Severity of the occurrence**

*Severity = (Target Criticality + Attack Lethality) – (System Countermeasures + Network Countermeasures)*

### $(3 + 3) - (0 + 3) = 0$

(Some targets are core servers + The data volume was not sufficient) - (None + The LAN did not respond to .255)

### **Recommendations to defend against the occurrence**

**Example 18**<br> **Example 18**<br> **Example 18**<br> **CONDITY Analysis CONDITY SUBMATE THE CONSTRANT CONSTRANT CONSTRANT CONSTRANT BY CONSTRANT BY CONSTRANT ACTON CONSTRANT BY CONSTRANT CONSTRANT CONSTRANT CONSTRANT CONSTRANT CONSTRA** The Consensus Roadmap for Defeating Distributed Denial of Service Attacks http://www.sans.org/ddos\_roadmap.htm contains excellent advice on what individual sights can to prevent DDOS attacks from occurring from their network It also contains advice for what to do if you are the victim of such an attack. DDOS attacks are the subject of much research in the community on ways to help defeat them. Saturation attacks are difficult to defend against at the victim end, currently the defense against these types of attacks lies on not getting compromised at the attacker end.

### **With denial of service attacks, a correct statement is**

**A They must use spoofed addresses since the attack stream must not complete the TCP three way hand shake to flood a network**

**B They are always based on filling a victims bandwidth up**

**C They can make use of flaws in the TCPIP stack and cause a machine to crash**

**D The sequence number of the ICMP packets is always the same in the flood traffic**

### **ATTACK ANALYSES**

**Attack Tool Used**

Wu-lnx.c is a program written in C. It was downloaded from www.securityfocus.com and compiled using gcc on a redhat 6.2 linux machine. This exploit code is intended to root compromise a target machine, which is running wu-ftpd. The exploit was run against a remote machine on the same segment running wu-ftpd 2.6.0 on redhat 6.2.

### Correlations in the wild use of this style of attack

Within hours of the initial bugtraq posting on June 23 2000, scans for the exploit were detected and posted www.sans.org/y2k/062300-1430.htm The CERT advisory CA-2000-13 describes this vulnerability.

5 months later scans for ftp continue top be prevalent on GIAC www.sans.org and in the CERT/CC Current Activity section http://www.cert.org/current/current\_activity.html

This genre of attacks against wu-ftpd has been given CAN-2000-0574 (under review) by CVE. This type of attack is becoming more common as the idea has been published. Such vulnerabilities as the qpopper and rpc.statd are both examples of a format string attack.

### **Description of the attack**

ans for ftp continue top be prevalent on GIAC <u>www.sans.org</u> and in the CERT/CC Currency<br>exacts against wu-fipd has been given CAN-2000-0574 (under review) by CVE. This type ackes against wu-fipd has been given CAN-2000-05 This is an input validate error in the site exec command within wu-ftpd. Since the printf command is given user input directly, it is possible to overwrite such things as a return address on the execution stack of the remote machine. The results are similar to the better-known buffer overflow attacks, but this attack is not an overflow, but a input validation error. If a section of code leaves out the format string command in the command, for instance sprintf, the format string can be passed to the command as input.

### **How to defend against this attack**

The easiest after the fact method to defend is to upgrade to a new version of WU-FTPD from the appropriate vendor. Only accepting FTP connections from trusted partners using tcpwrappers is also a partial solution. If you must leave the service up unrestricted and cannot upgrade immediately, intensive logging of the port would be required. The CERT continues to receive examples of this vulnerability be used to exploit machines, http://www.cert.org/summaries/CS-2000-04.html

More work is being carried out on methods to prevent these coding problems from happening with code scanners that attempt to detect the common errors that lead to this family of attacks, see http://www.striker.ottawa.on.ca/~aland/pscan for an example of a code audit run against wu-ftpd.

Another defense mechanisms being evaluated is using compilers that attempt to disallow this type of validate problem from being exploited, see http://www.immunix.org/formatguard.html for an example of this method.

### **Annotated Traffic trace of the attack.**

The attack was captured using Tcpdump and analyzed using Ethereal and SNORT.

### **Here is the ARP request when the exploit tries to make first contact with the victim machine**

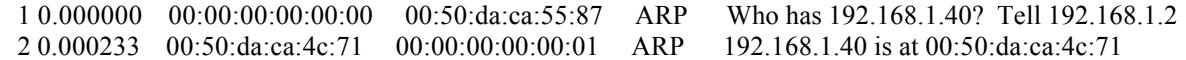

### **Three way hand shake to establish the FTP session**

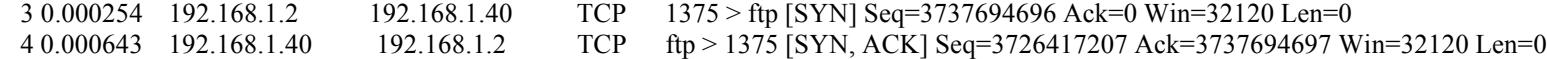

### 5 0.000698 192.168.1.2 192.168.1.40 TCP 1375 > ftp [ACK] Seq=3737694697 Ack=3726417208 Win=32120 Len=0 **Banner showing the vulnerable version of FTP**

6 3.015973 192.168.1.40 192.168.1.2 FTP Response: 220 Suffolk FTP server (Version wu-2.6.0(1) Sun Nov 12 14:42:19 EST 2000) ready. **Asking for a username and password (gets one, but also gets malicious shell code)**

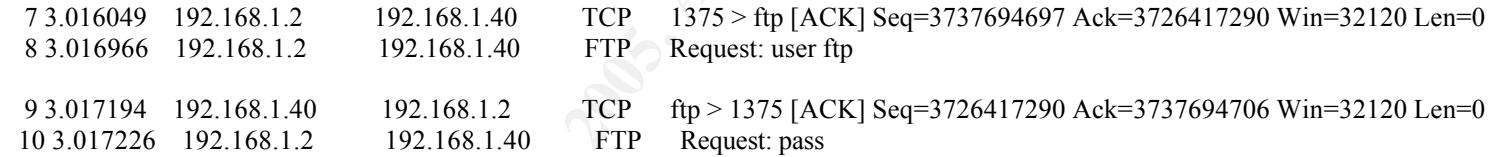

### **The anonymous or guest login is accepted (along with the malicious shell code)**

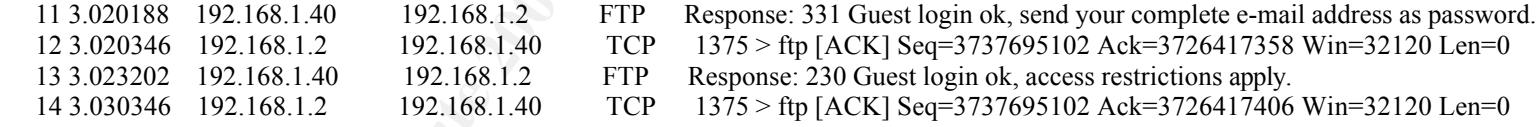

### **The format strings are sent with the site exec command**

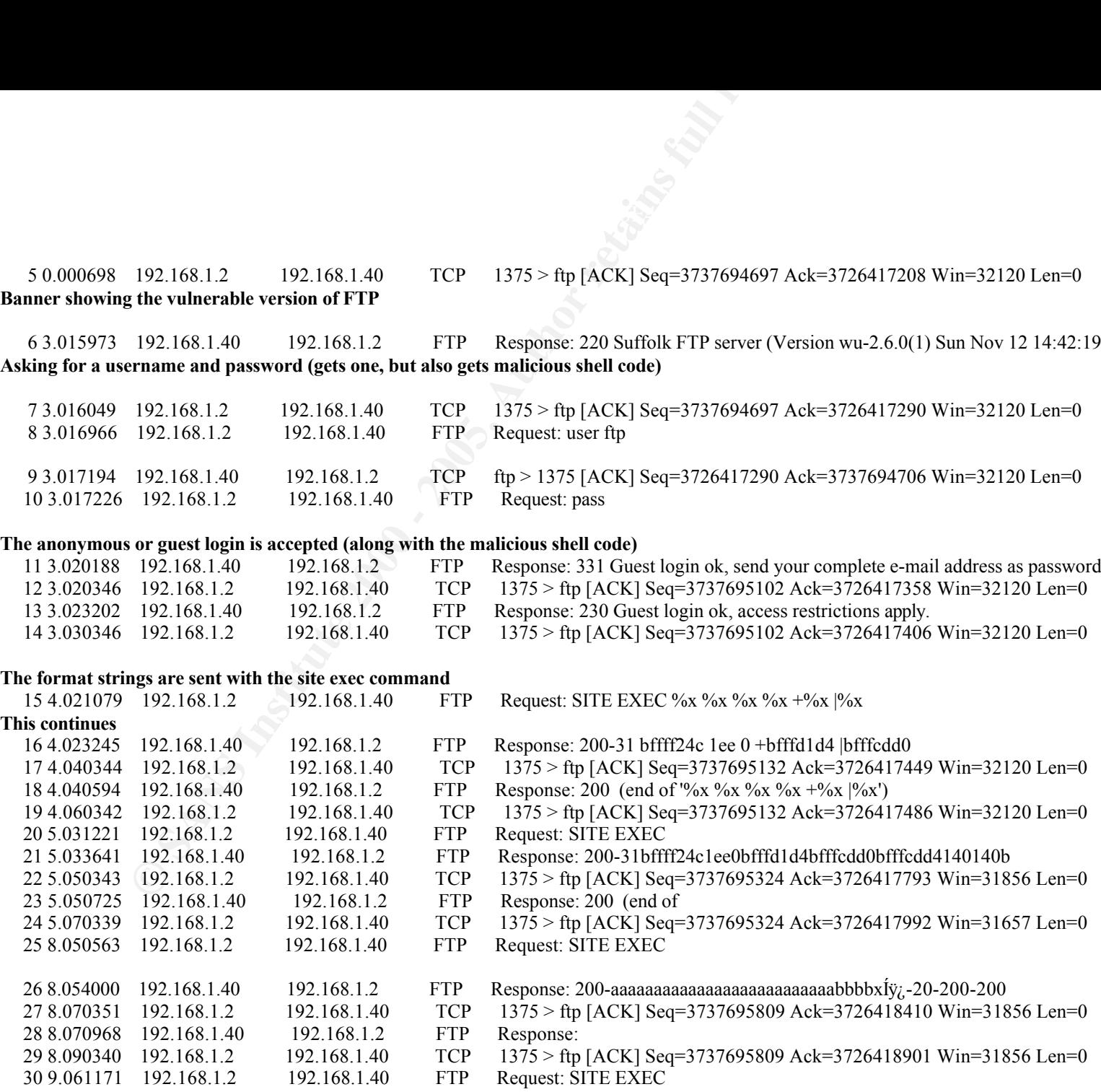

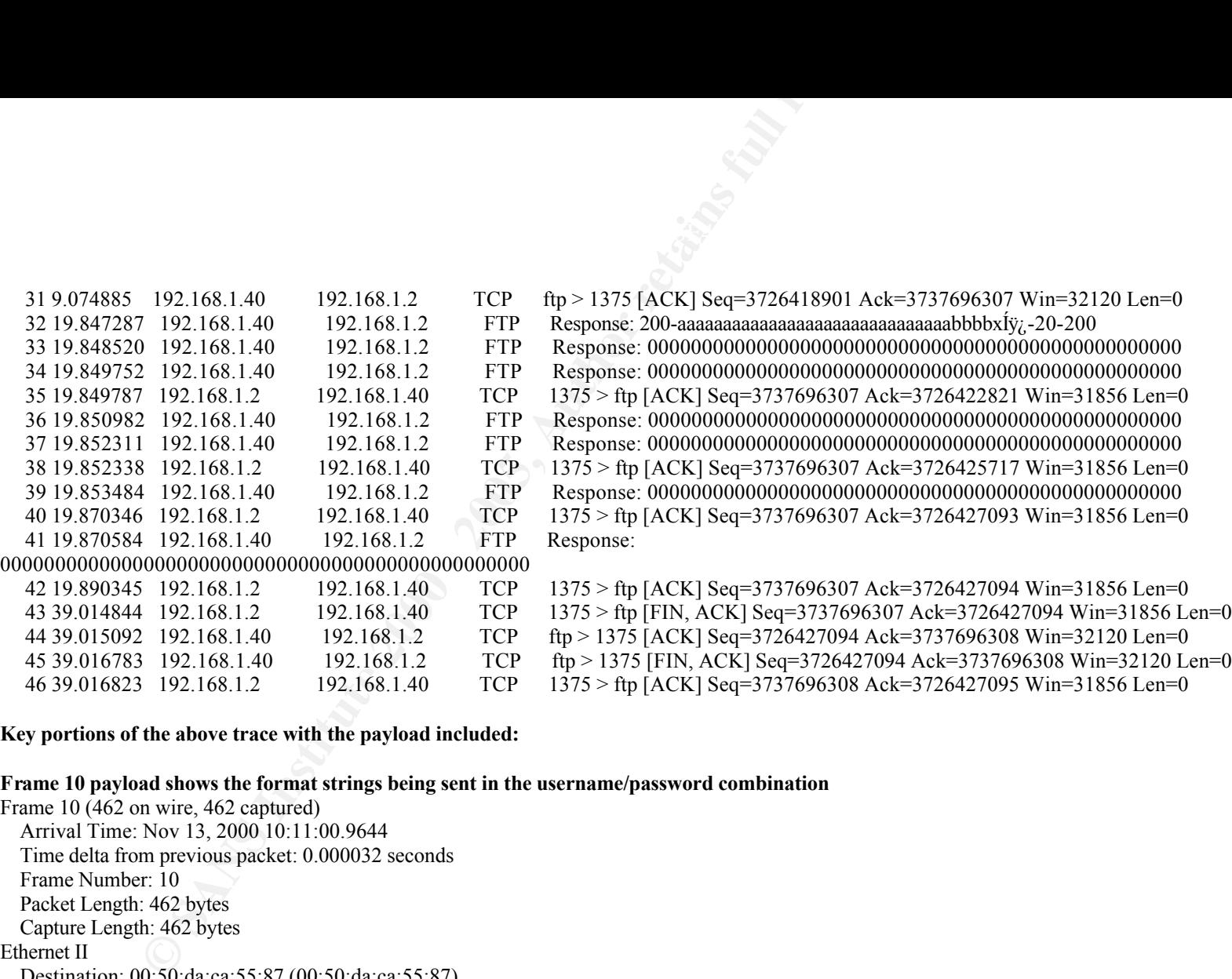

### **Key portions of the above trace with the payload included:**

### **Frame 10 payload shows the format strings being sent in the username/password combination**

Header length: 20 bytes Frame 10 (462 on wire, 462 captured) Arrival Time: Nov 13, 2000 10:11:00.9644 Time delta from previous packet: 0.000032 seconds Frame Number: 10 Packet Length: 462 bytes Capture Length: 462 bytes Ethernet II Destination: 00:50:da:ca:55:87 (00:50:da:ca:55:87) Source: 00:00:00:00:00:00 (00:00:00:00:00:00) Type: IP (0x0800) Internet Protocol Version: 4 Differentiated Services Field: 0x00 (DSCP 0x00: Default) 0000 00.. = Differentiated Services Codepoint: Default  $(0x00)$  $\ldots \ldots \ldots 00$  = Currently Unused: 0

```
448<br>
ON SSO - 2000<br>
COSANS INSTITUTE 2000<br>
Examplement: Set ef: 0<br>
Examplement: Cost 6<br>
Examplement: 0.3000 (correct)<br>
Examplement: 0.3000 (correct)<br>
Examplement: 0.3000 (Sec Port: 1375 (1375), Dst Port: flp 
  Total Length: 448
  Identification: 0x850d
  Flags: 0x04
    .1.. = Don't fragment: Set
     0.0. = More fragments: Not set
  Fragment offset: 0
  Time to live: 64
  Protocol: TCP (0x06)
  Header checksum: 0x30b0 (correct)
  Source: 192.168.1.2 (192.168.1.2)
  Destination: 192.168.1.40 (192.168.1.40)
Transmission Control Protocol, Src Port: 1375 (1375), Dst Port: ftp (21), Seq: 3737694706, Ack: 3726417290
  Source port: 1375 (1375)
  Destination port: ftp (21)
  Sequence number: 3737694706
  Acknowledgement number: 3726417290
  Header length: 32 bytes
  Flags: 0x0018 (PSH, ACK)
    .0. ... = Urgent: Not set
    ...1 ... = Acknowledgment: Set
     .... 1... = Push: Set
    .... .0.. = Reset: Not set
     ... .0. = Syn: Not set
    ... \dots 0 = \text{Fin}: Not set
  Window size: 32120
  Checksum: 0xbc44
  Options: (12 bytes)
     NOP
     NOP
    Time stamp: tsval 100027894, tsecr 17339487
File Transfer Protocol
  Request: pass
  Request Arg:
```
**Frame 11 shows no error or abnormal end based on the unexpected input passed to ftpd**

**© SANS Institute 2000 - 200 5, Author retains full rights.** Header length: 32 bytes Frame 11 (134 on wire, 134 captured) Arrival Time: Nov 13, 2000 10:11:00.9674 Time delta from previous packet: 0.002962 seconds Frame Number: 11 Packet Length: 134 bytes Capture Length: 134 bytes Ethernet II Destination: 00:00:00:00:00:01 (00:00:00:00:00:01) Source: 00:50:da:ca:4c:71 (00:50:da:ca:4c:71) Type: IP (0x0800) Internet Protocol Version: 4 Header length: 20 bytes Differentiated Services Field: 0x10 (DSCP 0x04: Unknown DSCP) 0001 00.. = Differentiated Services Codepoint: Unknown (0x04)  $\ldots \ldots \ldots 00$  = Currently Unused: 0 Total Length: 120 Identification: 0x0658 Flags: 0x04 .1.. = Don't fragment: Set ..0. = More fragments: Not set Fragment offset: 0 Time to live: 64 Protocol: TCP (0x06) Header checksum: 0xb09d (correct) Source: 192.168.1.40 (192.168.1.40) Destination: 192.168.1.2 (192.168.1.2) Transmission Control Protocol, Src Port: ftp (21), Dst Port: 1375 (1375), Seq: 3726417290, Ack: 3737695102 Source port: ftp (21) Destination port: 1375 (1375) Sequence number: 3726417290 Acknowledgement number: 3737695102 Flags: 0x0018 (PSH, ACK)  $.0.$   $...$  = Urgent: Not set  $...1$   $... =$  Acknowledgment: Set

**sh:** Set<br>
set: Not set<br>
set: Not set<br>
SC Not set<br>
SC Not set<br>
23120<br>
2012<br>
2022<br>
2000 - 2012<br> **Container 2000 - 2013**<br> **CONTENT EXEC command followed by the format string characters<br>
Not 13, 2000 10:11:02.9784<br>
<b>NOTE EXEC** .... 1... = Push: Set  $\ldots$  ....  $0_{\ldots}$  = Reset: Not set  $...$   $.0.$  = Syn: Not set ....  $... = 0 = \text{Fin}$ : Not set Window size: 32120 Checksum: 0x8f22 Options: (12 bytes) NOP NOP Time stamp: tsval 17339487, tsecr 100027894 File Transfer Protocol Response: 331 Response Arg: Guest login ok, send your complete e-mail address as password.

### **Frame 20 shows the SITE EXEC command followed by the format string characters**

```
\log 5.0x04Frame 20 (258 on wire, 258 captured)
  Arrival Time: Nov 13, 2000 10:11:02.9784
  Time delta from previous packet: 0.970879 seconds
  Frame Number: 20
  Packet Length: 258 bytes
  Capture Length: 258 bytes
Ethernet II
  Destination: 00:50:da:ca:55:87 (00:50:da:ca:55:87)
  Source: 00:00:00:00:00:00 (00:00:00:00:00:00)
  Type: IP (0x0800)
Internet Protocol
  Version: 4
  Header length: 20 bytes
  Differentiated Services Field: 0x00 (DSCP 0x00: Default)
   0000 00.. = Differentiated Services Codepoint: Default (0x00)
   \ldots \ldots \ldots 00 = Currently Unused: 0
  Total Length: 244
  Identification: 0x8513
  Flags: 0x04
    .1.. = Don't fragment: Set
    ..0. = More fragments: Not set
  Fragment offset: 0
```
**E** (10.06)<br> **C** (0.066)<br> **C** (0.066)<br> **SANS 2.1092.168.1.40 (102.168.1.40)**<br> **SANS 2.102.168.1.40 (102.168.1.40)**<br> **DRIGITER: PRESS 2000 - 2000 - 2000 - 2000 - 2000 - 2000 - 2000 - 2000 - 2000 - 2000 - 2000 - 2000 - 200** Time to live: 64 Protocol: TCP (0x06) Header checksum: 0x3176 (correct) Source: 192.168.1.2 (192.168.1.2) Destination: 192.168.1.40 (192.168.1.40) Transmission Control Protocol, Src Port: 1375 (1375), Dst Port: ftp (21), Seq: 3737695132, Ack: 3726417486 Source port: 1375 (1375) Destination port: ftp (21) Sequence number: 3737695132 Acknowledgement number: 3726417486 Header length: 32 bytes Flags: 0x0018 (PSH, ACK)  $.0. \ldots$  = Urgent: Not set  $...1$   $... =$  Acknowledgment: Set .... 1... = Push: Set  $\ldots$  .0.. = Reset: Not set ....  $.0. = Syn$ : Not set ....  $... = 0 = \text{Fin}$ : Not set Window size: 32120 Checksum: 0x180b Options: (12 bytes) NOP NOP Time stamp: tsval 100028096, tsecr 17339589 File Transfer Protocol **Request: SITE Request Arg: EXEC %x%x%x%x%x%x%x%x%x%x%x%x%x%x%x%x%x%x%x%x%x%x%x%x%x%x%x%x%x%x%x%x%x%x%x%x%x%x%x%x%x%x%x%x%x %x%x%x%x%x%x%x%x%x%x%x%x%x%x%x%x%x%x%x%x%x%x%x%x%x%x%x%x%x%x%x%x%x%x%x%x%x%x%x%x%x%x%x%x|% x**

### **Frame 25 shows more unexpected input being injected through SITE EXEC**

Frame  $25$  (551 on wire, 551 captured) Arrival Time: Nov 13, 2000 10:11:05.9977 Time delta from previous packet: 2.980224 seconds Frame Number: 25

**© SANS Institute 2000 - 200 5, Author retains full rights.**  $\dots$  .0.. = Reset: Not set Packet Length: 551 bytes Capture Length: 551 bytes Ethernet II Destination: 00:50:da:ca:55:87 (00:50:da:ca:55:87) Source: 00:00:00:00:00:00 (00:00:00:00:00:00) Type: IP (0x0800) Internet Protocol Version: 4 Header length: 20 bytes Differentiated Services Field: 0x00 (DSCP 0x00: Default) 0000 00.. = Differentiated Services Codepoint: Default (0x00)  $\ldots \ldots \ldots 00$  = Currently Unused: 0 Total Length: 537 Identification: 0x8516 Flags: 0x04 .1.. = Don't fragment: Set ..0. = More fragments: Not set Fragment offset: 0 Time to live: 64 Protocol: TCP (0x06) Header checksum: 0x304e (correct) Source: 192.168.1.2 (192.168.1.2) Destination: 192.168.1.40 (192.168.1.40) Transmission Control Protocol, Src Port: 1375 (1375), Dst Port: ftp (21), Seq: 3737695324, Ack: 3726417992 Source port: 1375 (1375) Destination port: ftp (21) Sequence number: 3737695324 Acknowledgement number: 3726417992 Header length: 32 bytes Flags: 0x0018 (PSH, ACK)  $.0.$   $...$  = Urgent: Not set  $...1$   $... =$  Acknowledgment: Set .... 1... = Push: Set .... .. $0. = Syn$ : Not set ....  $... = 0 = \text{Fin}$ : Not set Window size: 31856

02fe<br>
02fe<br>
02fe<br>
02fe<br>
02fe<br> **EXEC**<br> **EXEC**<br> **EXEC**<br> **EXECC**<br> **EXECC**<br> **EXECC**<br> **EXECC**<br> **EXECC**<br> **EXECC**<br> **EXECC**<br> **EXECC**<br> **EXECC**<br> **EXECC**<br> **EXECC**<br> **EXECC**<br> **EXECC**<br> **EXECC**<br> **EXECC**<br> **EXECC**<br> **EXECC**<br> **EXECC**<br> **EXECC** Checksum: 0x02fe Options: (12 bytes) NOP NOP Time stamp: tsval 100028398, tsecr 17339690 File Transfer Protocol **Request: SITE Request Arg: EXEC aaaaaaaaaaaaaaaaaaaaaaaaaabbbbxÍÿÿ¿%.f%.f%.f%.f%.f%.f%.f%.f%.f%.f%.f%.f%.f%.f%.f%.f%.f%.f%.f%.f%.f%.f%.f%.f%.f%.f%.f%.f%.f%.f %.f%.f%.f%.f%.f%.f%.f%.f%.f%.f%.f%.f%.f%.f%.f%.f%.f%.f%.f%.f%.f%.f%.f%.f%.f%.f%.f%.f%.f%.f%.f%.f**

**Snort Alerts Generated by the attack**

**Alert IDS181 triggers on the x86 Shell Code that is injected by the attack into the victim.**

[\*\*] IDS181 - MISC - Shellcode X86 NOPS [\*\*] 11/13-10:11:00.964452 192.168.1.2:1375 -> 192.168.1.40:21 TCP TTL:64 TOS:0x0 ID:34061 DF \*\*\*AP\*\*\* Seq: 0xDEC8B1F2 Ack: 0xDE1C9D8A Win: 0x7D78 TCP Options => NOP NOP TS: 100027894 17339487 **Alert IDS317 shows the issuing of the SITE EXEC command** [\*\*] IDS317 - FTP-site-exec [\*\*] 11/13-10:11:01.968305 192.168.1.2:1375 -> 192.168.1.40:21 TCP TTL:64 TOS:0x0 ID:34064 DF \*\*\*AP\*\*\* Seq: 0xDEC8B37E Ack: 0xDE1C9DFE Win: 0x7D78 TCP Options => NOP NOP TS: 100027995 17339487

Alert IDS317 Repeats during the attack.

### **ANALYZE THIS**

chosen given its market share, and IPCHAINS was chosen based on the fact you already use an open source IDS system Snort. We are pleased to submit this summary of the findings of your submitted network logs as part of our comprehensive proposal for your network security needs. Where our team provided specific advice for blocking intruders, we assumed routing equipment from CISCO and firewalls based on IPCHAINS. Cisco was

**Some Caveats**

### **Two Way Communications**

In many cases we only have  $1/2$  of the communications sequence. Without the full capture of the communications, we are forced to make suppositions about what might have preceded the scan or alert.

### **Time Gaps**

**EXECUTE THE SET THE SET THE SET THE SET THE SET THE SET THE SET THE SET THE SET THE SET THE SET THE SET THE SET THE SET THE SET THE SET THE SET THE SET THE SET THE SET THE SET THE SET THE SET THE SET THE SET THE SET THE S** We noted that there are a number of days that are unaccounted for. Please note this when considering the statistics and summaries we provide in particular. This should not affect the overall analysis of the data.

### **False positives**

These results are best evaluated in a meeting between your network staff and our security staff, as your staff brings the network context to help weed out the false positives. Your own network administrators are in the best position to confirm these detects as legitimate.

The corollary of this is False Negatives, which would mean items of interest that the IDS was not capable of or configured to catch. This should be kept in mind when reviewing the data.

### **Security Posture**

Overall the fact that you employ an IDS system on your networks puts you in the top stratum of networks that we are called into consult on, your staff should be commended. We still believe our team could provide an excellent value added to help your staff deal with what is a very active network.

One of they key aspects of your analysis of this report is for you to understand what makes up a legitimate threat to your network. To better help you understand the data in the support, the most significant detects have been correlated to other sources to help build a complete picture.

The client provided watch list was also given special attention. Without knowing the exact reason these sources are on a watch list, the results must be interpreted by your analytical staff to be put into proper context so you can build a threat assessment.

### **Virus Activity**

provide advice and guidance on this, however it is outside the scope of this proposal. While there was evidence of virus activity, the team assumed that appropriate countermeasures should be placed at the mail server with virus scanning software. While network countermeasures can defend against certain viruses, the best solution in our experience is a SMTP based mail scanner. Out team would be happy to

The two IP addresses that received the HAPPY99 virus are.

### 08/16-14:36:46.954418 [\*\*] Happy 99 Virus [\*\*] 128.8.198.101:12805 -> MY.NET.6.35:25 08/20-15:41:12.157972 [\*\*] Happy 99 Virus [\*\*] 24.2.2.66:58102 -> MY.NET.179.80:25

### **Our Methodology**

The team faced a challenge on analyzing over 480000 lines of data with out some contextual information about the network to help prioritize the work. Also we are not aware of the security posture or what threat risk assessment your company might have.

The team made use of perl scripts from www.sans.org/y2k/practical/lenny\_zeltser.htm www.sans.org/y2k/practical/bill\_royds.zip. Other techniques used for extracting the data included Microsoft Excel and common Unix parsing commands such as grep, diff and sort. The commands used to extract the data are included so you may verify our results with your data.

954418 <sup>[\*\*]</sup> Happy 99 Virus [\*\*] 128.8.198.101:12805 -> MY.NET.6.35:25<br>157972 <sup>[\*\*</sup>] Happy 99 Virus [\*\*] 128.8.198.101:12805 -> MY.NET.179.80:25<br>gy<br>defined and any *xing* over 480000 lines of data with out some contextual The process we follow when doing an audit of any data set we are unfamiliar with is somewhat manual in nature, after we become more familiar with the context your data is taken from, we then attempt to automate many of the processes. While this in part manual process is more time consuming, it lets the analysts get a better feel for your network as the view the data. The second portion of our analyses was based on looking through your data for what the Internet as a whole is seeing in terms of threat activity. This picture is provided from such reputable sources as the SANS TOP 10 at www.sans.org and the http://www.cert.org/current/current\_activity.html. The team also used an assumption of noting one connection to a port as a scan, 2-3 connections as a repeated scan. If one source IP connects to one destination IP, on the same port more than 4 times, we reported it as a possible access to that port.

Some port numbers are used for more than one program. What is detected as a Trojan scans to a high port could be normal high port communications of a legitimate session. With out more surrounding details of your data, the team tended to err on the side of caution and flag the event.

When reviewing the data keep in mind your knowledge of the network, for instance the following logs:

Aug 15 02:08:59 195.114.226.41:4387 -> MY.NET.146.88:21 SYN \*\*S\*\*\*\*\* Aug 15 02:09:08 195.114.226.41:4387 -> MY.NET.146.88:21 SYN \*\*S\*\*\*\*\* Aug 15 02:13:10 195.114.226.41:4387 -> MY.NET.161.235:21 SYN \*\*S\*\*\*\*\* Aug 15 02:24:50 195.114.226.41:4387 -> MY.NET.208.180:21 SYN \*\*S\*\*\*\*\* Aug 15 02:24:53 195.114.226.41:4387 -> MY.NET.208.180:21 SYN \*\*S\*\*\*\*\*

Are part of a very large scan for ftp on your network. If you did not offer this service on your network, then the risk is reduced for you.

Not all scans are readily explainable. This log segment

 $K_{\rm eff}$  fingerprint  $\sim$  AF19  $R_{\rm eff}$  and  $\sim$   $R_{\rm eff}$  becomes designed by  $\sim$ Aug 28 15:39:03 198.62.155.105:41365 -> MY.NET.217.10:515 SYN \*\*S\*\*\*\*\* Aug 28 15:40:46 198.62.155.106:42626 -> MY.NET.217.10:515 SYN \*\*S\*\*\*\*\* Aug 28 15:32:31 207.236.3.96:3480 -> MY.NET.20.10:515 SYN \*\*S\*\*\*\*\*

### Sep 4 11:42:16 216.99.200.242:17421 -> MY.NET.97.216:515 SYN \*\*S\*\*\*\*\* Sep 13 16:52:45 216.99.200.242:18544 -> MY.NET.98.188:515 SYN \*\*S\*\*\*\*\* Sep 11 04:51:42 24.180.134.156:1227 -> MY.NET.208.37:515 SYN \*\*S\*\*\*\*\*

Indicated scanning for port 515. Not until November 21 did the community come to a conclusion on what this was:

### http://www.sans.org/newlook/alerts/port515.htm

216.99.200.242:17421 -> MY.NET.97.216:515 SYN \*\*S\*\*\*\*\*<br>
216.99.200.242:18544 -> MY.NET.98.38:515 SYN \*\*S\*\*\*\*\*<br>
24.180.134.156:1227 -> MY.NET.98.37:515 SYN \*\*S\*\*\*\*\*<br>
24.180.134.156:1227 -> MY.NET.928.37:515 SYN \*\*S\*\*\*\*\*<br>
16 *The LPRng port, versions prior to 3.6.24, contains a potential vulnerability which may allow root compromise from both local and remote systems. The vulnerability is due to incorrect usage of the syslog(3) function. Local and remote users can send string-formatting operators to the printer daemon to corrupt the daemon's execution, potentially gaining root access.*

### **SIGIFIGANCE OF THE BELOW CHARTS**

What is important to note about these charts is the large volume of detects. There is a definite threat against your network. However, keep in mind that many IDS alerts can be false positive, so the numbers can produce an image of a network under siege and perhaps you might consider surrendering, we do not think it is that bad.

The team also separated out the watch list in some charts, the view of the threat changes once this is done. As the watchlist has already been identified as a threat, the second view might be more interesting.

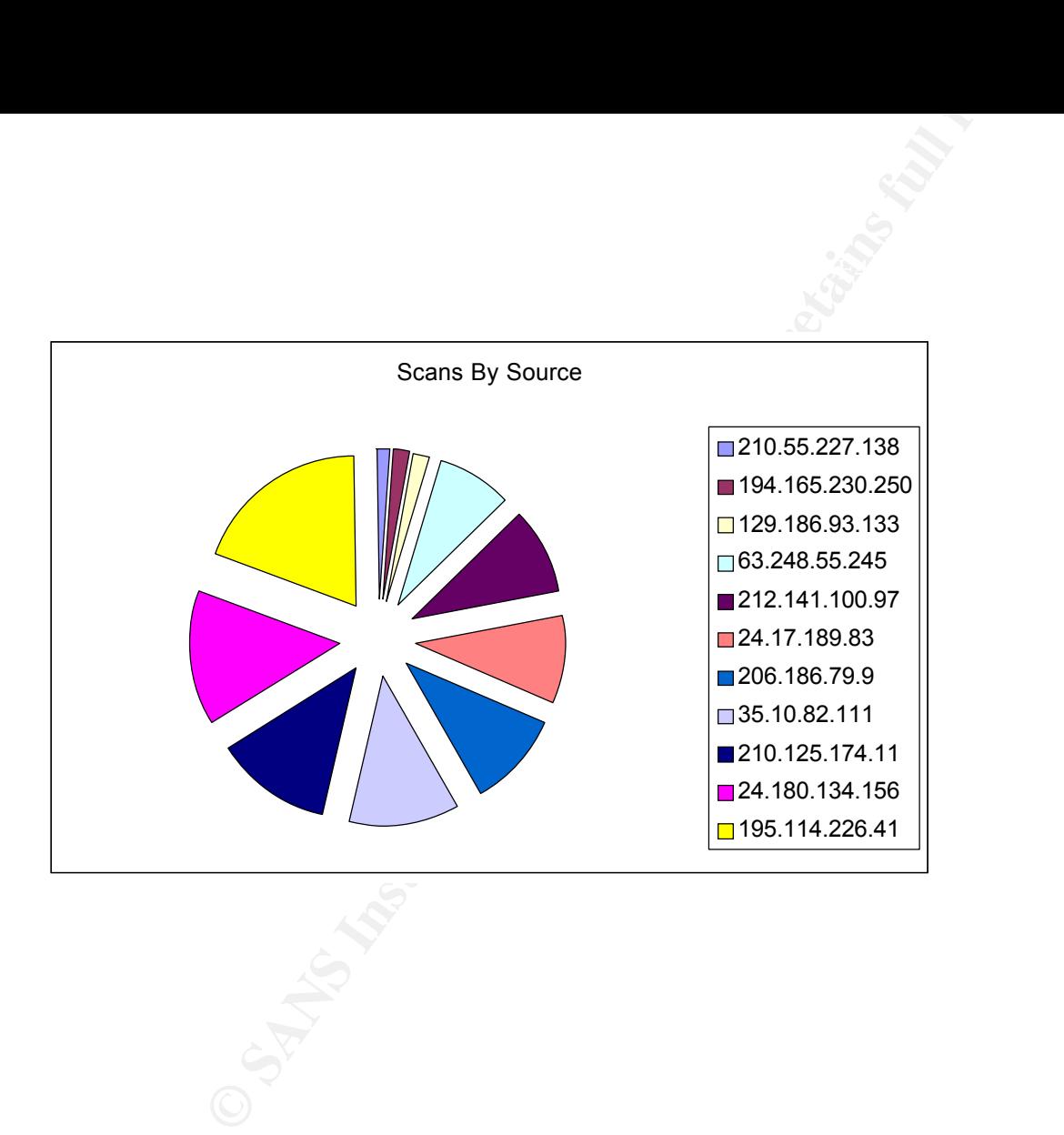

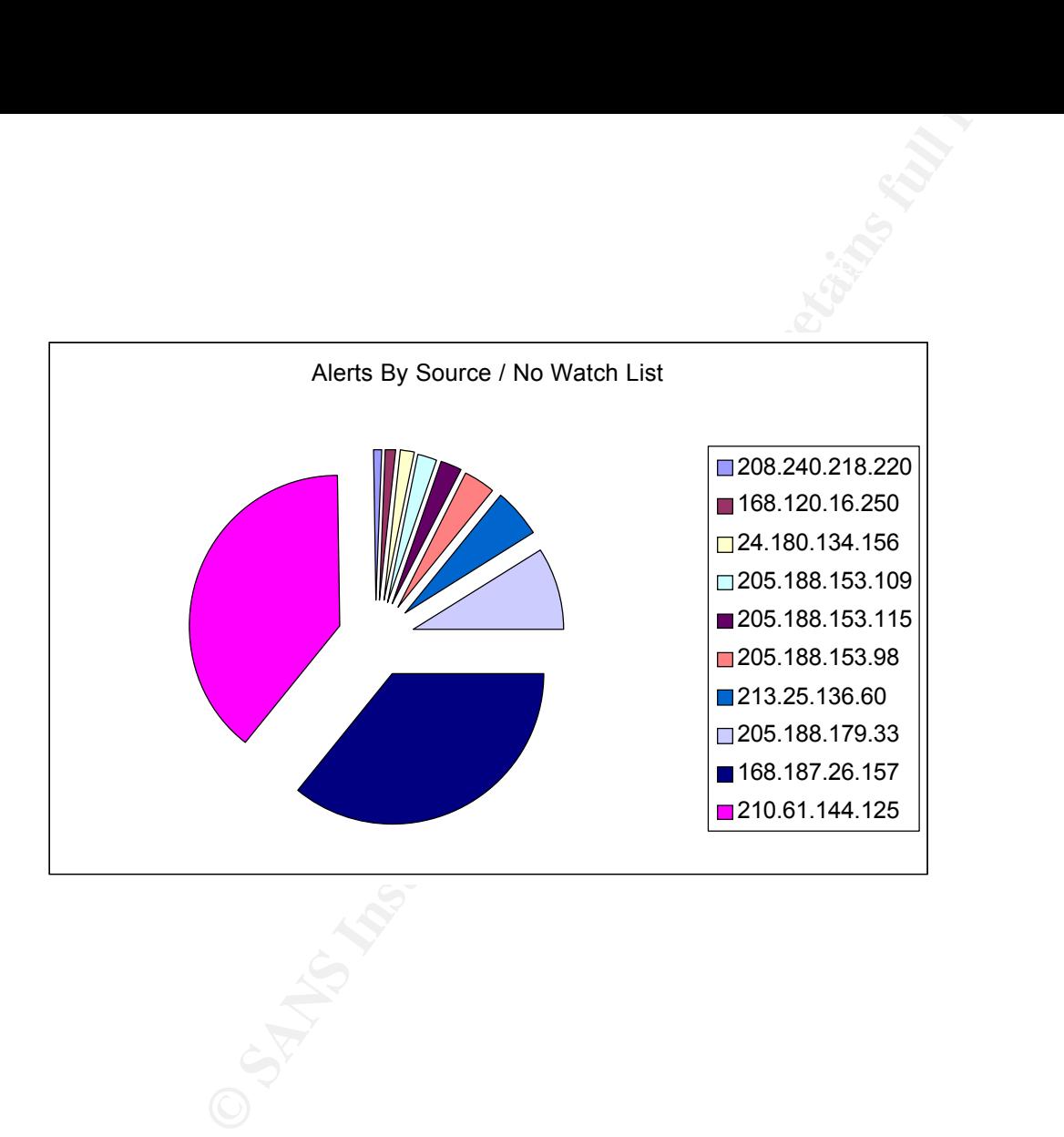

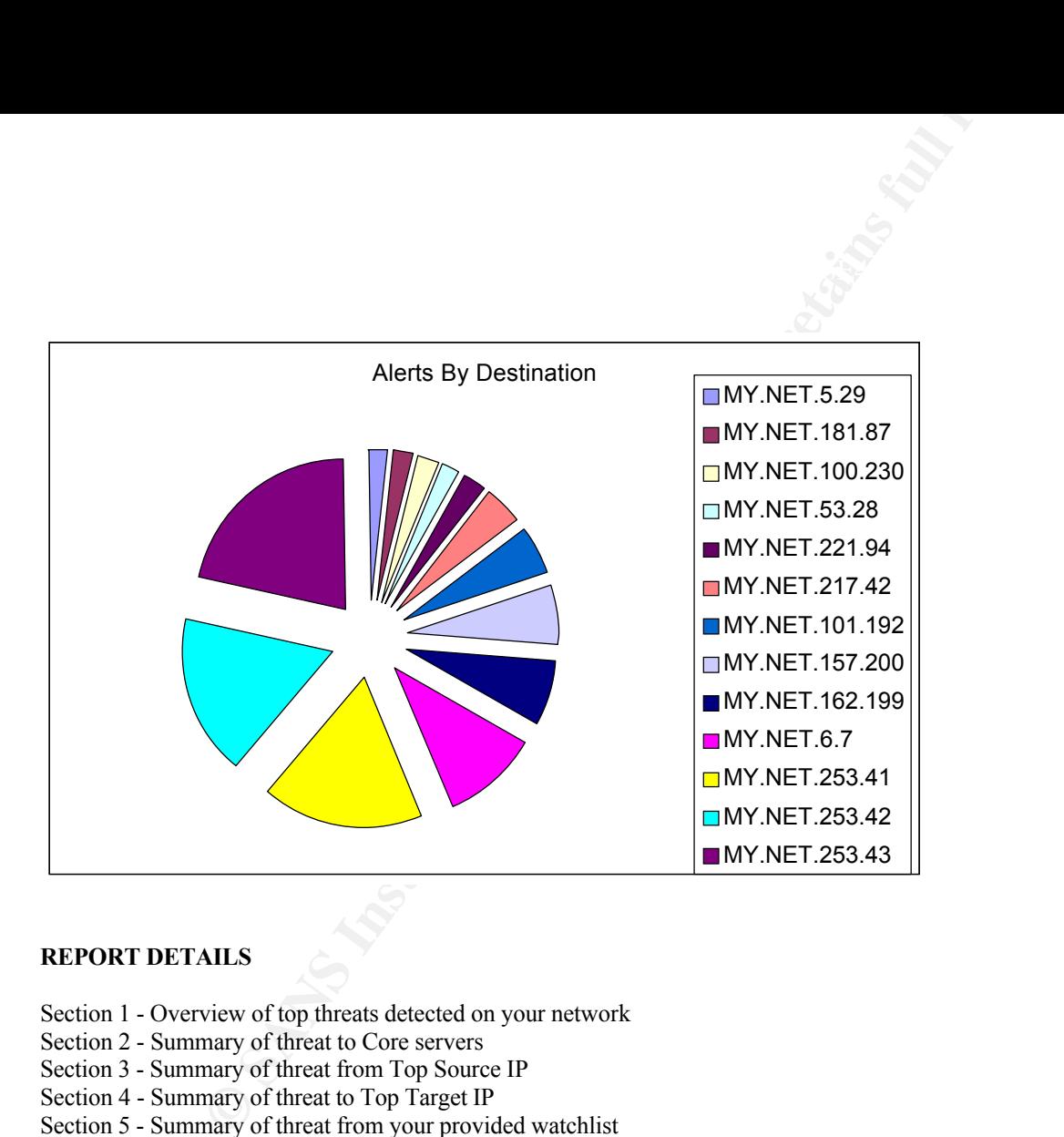

### **REPORT DETAILS**

- Section 1 Overview of top threats detected on your network
- Section 2 Summary of threat to Core servers
- Section 3 Summary of threat from Top Source IP
- Section 4 Summary of threat to Top Target IP
- Section 5 Summary of threat from your provided watchlist
- Section 6 Miscellaneous
- Section 7 Recommendations

### **SECTION 1**

#### $K^4$  final print  $\overline{R}$   $\overline{R}$   $\overline{$ **Some Significant Detects**

### **SNMP Public Access**

### **SMB Name Wildcards**

Various machines are accessing MY.NET.101.192 through SNMP Public Access and SMB Name Wildcards. This poses a risk for a number of reasons.

09/11-18:31:00.333609 [\*\*] SNMP public access [\*\*] MY.NET.97.217:1066 -> MY.NET.101.192:161 09/03-12:42:35.351628 [\*\*] SNMP public access [\*\*] MY.NET.98.109:1045 -> MY.NET.101.192:161 09/10-15:27:45.937458 [\*\*] SNMP public access [\*\*] MY.NET.98.172:1042 -> MY.NET.101.192:161

**CANS**<br> **CALCE AND AND THE SANS INTERPORT CONSTRANT CONSTRANT CONSTRANT AND THE SANS IN A SAND PUBLIC ACCESS (** $551628$  **(** $549$ **)**  $\text{NN} \text{P}$  **public access**  $\text{f} \cdot \text{s}^*$ **) \text{NN} \text{NP} \cdot \text{D} \cdot \text{D} \cdot \text{D} \cdot \text{D} \cdot \text{D} \cdot \text{** Simple Network Management Protocol, is a mechanism for controlling and getting information from network devices. Community strings are the SNMP version of authentication. The default community strings are PUBLIC for read and PRIVATE for write. Read access gives you the ability to get information from the network node, such as uptime, network traffic stats etc. Write access gives you the ability affect changes on the device, such as disabling a port. The default SNMP password is number 10 on the SANS Top Internet Threat consensus

CVE Entries: Default or blank SNMP community name (public) - CAN-1999-0517 Guessable SNMP community name - CAN-1999-0516 Hidden SNMP community strings - CAN-1999-0254, CAN-1999-0186

Additional Information can be found at http://www.cisco.com/univercd/cc/td/doc/cisintwk/ito\_doc/snmp.htm#xtocid210315

There are other possibilities on what was being scanned for, such as www.securityfocus.com BUGTRAQ ID 177 and 1177, which describe SNMP software with vulnerabilities beyond the more common default password problems.

NETBIOS scans are the Sans Top 10 # 7and the following CERT info IN-2000-02 IN-2000-03

08/15-20:00:00.271636 [\*\*] SMB Name Wildcard [\*\*] MY.NET.101.160:137 -> MY.NET.101.192:137 08/15-20:00:00.271636 [\*\*] SMB Name Wildcard [\*\*] MY.NET.101.160:137 -> MY.NET.101.192:137

NETBIOS is a common component of Microsoft Networking. Sharing network resources through drive mappings is a common feature implemented over netbios. Having wildcard access available over the Internet poses a risk. The SMB wildcard indicates that Microsoft networking is taking place. This type of networking internally might be an acceptable risk as in the above sample, however

08/11-16:42:10.039852 [\*\*] SMB Name Wildcard [\*\*] 206.171.108.1:724 -> MY.NET.6.7:137 08/11-16:42:11.495774 [\*\*] SMB Name Wildcard [\*\*] 206.171.108.1:724 -> MY.NET.6.7:137

Shows this possibly taking place from the outside. This is a more serious risk if the .6.7 machine does offer netbios to the Internet.

### **Possible Open Proxies** CERT CA-98.03

A proxy is a way to redirect your Internet traffic through a middle machine, known as a proxy server. In the case of an open proxy server, IP addresses from outside your network are continually connected to the proxy server port. This could indicate that you are offering a way to anonymize traffic for others through your network. This one is prioritized since it on a numerically low IP.

09/11-18:44:38.004677 [\*\*] WinGate 1080 Attempt [\*\*] 168.187.26.157:3702 -> MY.NET.6.7:1080 Repeats Multiple Times

### **Inbound Telnet activity from Watch List**

08/16-20:43:29.383282 [\*\*] Watchlist 000222 NET-NCFC [\*\*] 159.226.45.3:4628 -> MY.NET.6.7:23 08/16-20:43:30.424659 [\*\*] Watchlist 000222 NET-NCFC [\*\*] 159.226.45.3:4628 -> MY.NET.6.7:23 08/16-20:43:32.491068 [\*\*] Watchlist 000222 NET-NCFC [\*\*] 159.226.45.3:4628 -> MY.NET.6.7:23 Repeats Multiple Times

This could indicate a telnet session from your watch list IP to your server. Or an attempt at password guessing. The fact that the source port does not change could indicate a type of tool is being used. CERT IN-2000-09 describes some various telnet issues especially if you are running IRIX server.

### **RPC repeated access from Italian ISP**

```
Proxies<br>
Example 2000<br>
CONDITE ALTERT (CONDITE ALTERT AUTHERT AND CONDITED AT AUTHOM CONDITION:<br>
CONDITED AND SERVE AUTHOM CONDITION<br>
EXAMPLE 2000 - 2000 - 2000 - 2000 - 2000 - 2000 - 2000 - 2000 - 2000 - 2000 - 2
09/07-05:37:40.010708 [**] SUNRPC highport access! [**] 212.204.196.241:665 -> MY.NET.6.15:32771
09/02-09:39:11.608534 [**] SUNRPC highport access! [**] 212.204.196.241:857 -> MY.NET.6.15:32771
09/02-09:39:11.608534 [**] SUNRPC highport access! [**] 212.204.196.241:857 -> MY.NET.6.15:32771
09/02-09:39:11.608534 [**] SUNRPC highport access! [**] 212.204.196.241:857 -> MY.NET.6.15:32771
09/02-09:39:11.608534 [**] SUNRPC highport access! [**] 212.204.196.241:857 -> MY.NET.6.15:32771
09/07-05:37:39.663140 [**] SUNRPC highport access! [**] 212.204.196.241:665 -> MY.NET.6.15:32771
09/07-05:37:39.663140 [**] SUNRPC highport access! [**] 212.204.196.241:665 -> MY.NET.6.15:32771
09/07-05:37:39.663140 [**] SUNRPC highport access! [**] 212.204.196.241:665 -> MY.NET.6.15:32771
09/07-05:37:39.663140 [**] SUNRPC highport access! [**] 212.204.196.241:665 -> MY.NET.6.15:32771
09/07-05:37:40.010708 [**] SUNRPC highport access! [**] 212.204.196.241:665 -> MY.NET.6.15:32771
09/07-05:37:40.010708 [**] SUNRPC highport access! [**] 212.204.196.241:665 -> MY.NET.6.15:32771
09/07-05:37:40.010708 [**] SUNRPC highport access! [**] 212.204.196.241:665 -> MY.NET.6.15:32771
```
Repeats Multiple Times from multiple sources with multiple alarm types.

**C26765** (\*\*) External RPC call (\*\*) 18.116.0.75:1661 -> MY.NET.6.15:111<br>
026765 (\*\*) External RPC call (\*\*) 18.116.0.75:1661 -> MY.NET.6.15:111<br>
026765 (\*\*) External RPC call (\*\*) 18.116.0.75:1661 -> MY.NET.6.15:111<br>
0819  $K^2$  = 09/10-03:15:34.241029 [\*\*] External RPC call [\*\*] 161.31.208.237:875 -> MY.NET.6.15:111 08/18-06:10:13.626765 [\*\*] External RPC call [\*\*] 18.116.0.75:1661 -> MY.NET.6.15:111 08/18-06:10:13.626765 [\*\*] External RPC call [\*\*] 18.116.0.75:1661 -> MY.NET.6.15:111 08/18-06:10:13.626765 [\*\*] External RPC call [\*\*] 18.116.0.75:1661 -> MY.NET.6.15:111 08/18-12:13:28.981943 [\*\*] SMB Name Wildcard [\*\*] 4.17.88.66:137 -> MY.NET.6.15:137 08/18-12:13:28.981943 [\*\*] SMB Name Wildcard [\*\*] 4.17.88.66:137 -> MY.NET.6.15:137 08/19-01:39:20.501009 [\*\*] External RPC call [\*\*] 141.223.124.31:2796 -> MY.NET.6.15:111 08/19-01:39:20.501009 [\*\*] External RPC call [\*\*] 141.223.124.31:2796 -> MY.NET.6.15:111 08/19-01:46:08.843875 [\*\*] External RPC call [\*\*] 141.223.124.31:875 -> MY.NET.6.15:111 08/19-01:46:08.843875 [\*\*] External RPC call [\*\*] 141.223.124.31:875 -> MY.NET.6.15:111 08/19-10:11:34.529565 [\*\*] External RPC call [\*\*] 209.160.238.215:2572 -> MY.NET.6.15:111 08/19-10:11:34.529565 [\*\*] External RPC call [\*\*] 209.160.238.215:2572 -> MY.NET.6.15:111 08/19-10:11:34.529565 [\*\*] External RPC call [\*\*] 209.160.238.215:2572 -> MY.NET.6.15:111 08/19-12:12:52.958110 [\*\*] External RPC call [\*\*] 209.160.238.215:782 -> MY.NET.6.15:111 09/02-00:28:03.467564 [\*\*] SYN-FIN scan! [\*\*] 210.101.101.110:111 -> MY.NET.6.15:111 09/02-00:28:03.467564 [\*\*] SYN-FIN scan! [\*\*] 210.101.101.110:111 -> MY.NET.6.15:111 09/02-00:28:03.467564 [\*\*] SYN-FIN scan! [\*\*] 210.101.101.110:111 -> MY.NET.6.15:111 09/02-00:28:03.467564 [\*\*] SYN-FIN scan! [\*\*] 210.101.101.110:111 -> MY.NET.6.15:111 09/02-00:28:06.989407 [\*\*] External RPC call [\*\*] 210.101.101.110:861 -> MY.NET.6.15:111 09/02-00:28:06.989407 [\*\*] External RPC call [\*\*] 210.101.101.110:861 -> MY.NET.6.15:111 09/02-00:28:06.989407 [\*\*] External RPC call [\*\*] 210.101.101.110:861 -> MY.NET.6.15:111 09/02-00:28:06.989407 [\*\*] External RPC call [\*\*] 210.101.101.110:861 -> MY.NET.6.15:111 09/02-09:39:11.608534 [\*\*] SUNRPC highport access! [\*\*] 212.204.196.241:857 -> MY.NET.6.15:32771 09/02-09:39:11.608534 [\*\*] SUNRPC highport access! [\*\*] 212.204.196.241:857 -> MY.NET.6.15:32771 09/02-09:39:11.608534 [\*\*] SUNRPC highport access! [\*\*] 212.204.196.241:857 -> MY.NET.6.15:32771 09/02-09:39:11.608534 [\*\*] SUNRPC highport access! [\*\*] 212.204.196.241:857 -> MY.NET.6.15:32771 09/03-11:42:36.543439 [\*\*] External RPC call [\*\*] 210.100.199.219:2378 -> MY.NET.6.15:111 09/03-11:42:36.543439 [\*\*] External RPC call [\*\*] 210.100.199.219:2378 -> MY.NET.6.15:111 09/03-11:42:36.543439 [\*\*] External RPC call [\*\*] 210.100.199.219:2378 -> MY.NET.6.15:111 09/07-05:37:39.663140 [\*\*] SUNRPC highport access! [\*\*] 212.204.196.241:665 -> MY.NET.6.15:32771 09/07-05:37:39.663140 [\*\*] SUNRPC highport access! [\*\*] 212.204.196.241:665 -> MY.NET.6.15:32771 09/07-05:37:39.663140 [\*\*] SUNRPC highport access! [\*\*] 212.204.196.241:665 -> MY.NET.6.15:32771 09/10-03:15:34.241029 [\*\*] External RPC call [\*\*] 161.31.208.237:875 -> MY.NET.6.15:111 09/10-03:15:34.249462 [\*\*] External RPC call [\*\*] 161.31.208.237:2223 -> MY.NET.6.15:111 09/10-03:15:34.249462 [\*\*] External RPC call [\*\*] 161.31.208.237:2223 -> MY.NET.6.15:111

If this machine does not offer external RPC style services, it should be observed to see if there was any compromise as activity to the RPC (ruserd commonly) service could be exploited. This type of scanning for 111 the portmapper and the various high ports that the RPC services bind to is very common due to the variety of RPC exploits that have appeared. The following is an example of other sites being scanned for the same thing.

http://www.sans.org/y2k/101600-1130.htm

Oct 12 08:16:40 hostj snort[24697]: MISC-Attempted Sun RPC high port access: 208.19.16.150:930 -> z.y.w.66:32771 Oct 12 08:16:41 hostj snort[24697]: IDS181 - MISC - Shellcode X86 NOPS: 208.19.16.150:930 -> z.y.w.66:32771 Oct 12 08:16:41 hostj snort[24697]: MISC-Attempted Sun RPC high port access: 208.19.16.150:930 -> z.y.w.66:32771

RPC Scans are the SANS Top 10 # 3 and have the following CERT info IN-2000-10 CA-2000-17 CA-99-16.

### **Section 2**

### **Core Server Activity**

Our analytical team made certain assumptions based on our brief overview of your data, these assumptions are listed as follows:

**OCENT THE CONDUCT CONDUCT CONDUCT CONDUCT**<br> **SANS INSTITUTE AND AND THE CONDUCT CONDUCT CONDUCT CONDUCT** (**A C**) **CONDUCT** (**A C**) **CONDUCT CONDUCT CONDUCT CONDUCT CONDUCT CONDUCT CONDUCT CONDUCT CONDU** The following servers appear to be core servers based on their apparent legitimate DNS or E-MAIL traffic. Since these servers are running critical services, they were given more analytical attention by the team. Also many organizations use a convention of keeping infrastructure machines numerically lower in the IP ranger. For this reason detects against any servers numbered less than .10 were given a high degree of importance. We realize these assumptions might not hold true for your network, but even without the assumptions, we believe the analysis should hold true, it would be the severity of the incidents that would be mainly affected.

Low IP Ranges MY.NET.1.X Low IP Ranges MY.NET.X.[1-10]

### **Incoming Mail**

09/08-08:15:37.459156 [\*\*] Watchlist 000222 NET-NCFC [\*\*] 159.226.228.1:4965 -> MY.NET.110.150:25 09/08-08:15:37.459156 [\*\*] Watchlist 000222 NET-NCFC [\*\*] 159.226.228.1:4965 -> MY.NET.110.150:25 This Repeats.

a monitored IP on your watch list. The amount of traffic in this above log indicates that mail transfer is taking place. These IP addresses appear to be mail servers, but are possibly receiving mail from

### **DNS Servers**

The amount of traffic seems to indicate there are DNS clients pointing outside your network.

Sep 10 01:57:53 136.160.7.2:53 -> MY.NET.115.115:1112 UDP Sep 10 01:57:54 136.160.7.2:53 -> MY.NET.115.115:1150 UDP

MY.NET.1.3 and MY.NET.1.4 and MY.NET.1.5 appear to offer DNS and NTP. NTP is normally associated with core servers or routers on a network.

Sep 3 09:05:47 MY.NET.1.5:123 -> MY.NET.100.111:123 UDP Sep 3 09:05:54 MY.NET.1.5:123 -> MY.NET.100.121:123 UDP Sep 3 09:09:18 MY.NET.1.4:123 -> MY.NET.100.169:123 UDP Sep 3 09:05:35 MY.NET.1.3:123 -> MY.NET.99.66:123 UDP

MY.NET.1.13 seem to offer a service of Andrew File System based on the port 7000 traffic. Our team is unfamiliar with AFS, but we did note the following.

MY.NET.1.13 Connects out a large number of your internal MY.NET.systems on port 7001 and 7002. MY.NET.1.13 Connects out a large number of your internal MY.NET.systems on port 111.

affic seems to indicate there are DNS clients pointing outside your network.<br>
136.160.7.2:53 -> MY.NET.115.115:1112 UDP<br>
136.160.7.2:53 -> MY.NET.115.115:1150 UDP<br>
MY.NET.1.4:123 -> MY.NET.105.115:1150 UDP<br>
MY.NET.1.4:123 Sep 3 09:09:06 MY.NET.1.13:7003 -> MY.NET.60.165:7001 UDP Sep 3 09:09:10 MY.NET.1.13:7003 -> MY.NET.60.165:7001 UDP Sep 3 09:03:21 MY.NET.1.13:7003 -> MY.NET.60.167:7001 UDP Sep 3 09:03:23 MY.NET.1.13:7003 -> MY.NET.60.167:7001 UDP Sep 3 09:09:22 MY.NET.1.13:7003 -> MY.NET.60.168:7001 UDP Sep 3 09:09:29 MY.NET.1.13:7003 -> MY.NET.60.168:7001 UDP

More information on AFS can be found at http://www.sans.org/y2k/practical/milind\_saraph.html

The team also noted DNS-DNS (53udp-53udp) traffic with an outside organization that appeared in your scan records.

 $\text{Sep } 10\,01:57:54\,136.160.7.2:53 \rightarrow \text{MY.NET}.115.115:1150 \text{ UDP}$ Sep 10 01:57:54 136.160.7.2:53 -> MY.NET.110.100:53 UDP Aug 28 01:58:11 136.160.7.2:53 -> MY.NET.110.131:53 UDP Aug 28 01:58:15 136.160.7.2:53 -> MY.NET.110.131:53 UDP Sep 9 01:57:53 136.160.7.2:53 -> MY.NET.110.131:53 UDP Sep 10 01:57:53 136.160.7.2:53 -> MY.NET.115.115:1112 UDP Sep 10 01:57:54 136.160.7.2:53 -> MY.NET.115.115:1158 UDP Sep 10 01:57:54 136.160.7.2:53 -> MY.NET.115.115:1168 UDP Sep 10 01:57:58 136.160.7.2:53 -> MY.NET.115.115:1170 UDP

Sep 10 01:57:54 136.160.7.2:53 -> MY.NET.115.115:1175 UDP Sep 10 01:57:54 136.160.7.2:53 -> MY.NET.115.115:1177 UDP Sep 10 01:57:55 136.160.7.2:53 -> MY.NET.115.115:1181 UDP Sep 10 01:57:58 136.160.7.2:53 -> MY.NET.115.115:1196 UDP Sep 10 01:57:58 136.160.7.2:53 -> MY.NET.115.115:1197 UDP

It would appear 131.160.7.2 (USMD) is using your DNS server. If they are a legitimate business partner, this might be normal.

### **ALERTS TO CORE SERVERS**

A number of scans target or pass by your core server range MY.NET.1.X, here are a few examples and their significance. IP ranges that have been pre flagged by your watchlist that are targeting the core range warrant special attention based on your knowledge of the watchlist rational.

09/14-09:15:35.433598 [\*\*] Tiny Fragments - Possible Hostile Activity [\*\*] 62.76.42.18 -> MY.NET.1.8 09/14-09:15:35.433598 [\*\*] Tiny Fragments - Possible Hostile Activity [\*\*] 62.76.42.18 -> MY.NET.1.8 09/14-09:15:35.939752 [\*\*] Tiny Fragments - Possible Hostile Activity [\*\*] 62.76.42.18 -> MY.NET.1.9 09/14-09:15:44.375639 [\*\*] Tiny Fragments - Possible Hostile Activity [\*\*] 62.76.42.18 -> MY.NET.1.10

Separating the TCP/IP networking packets into very small fragments is normally an attempt to cause a system to crash, or to gain information or access a system without being detected by an IDS. Fragmentation on a network is a normal occurrence; fragmentation that is small enough to trip the IDS typically is cause for concern. Also of note is the targeting of numeric low addresses were core servers typically live and that the only activity generated by the IP was the fragmented traffic. The host resolves to a Russian Educational Institute.

```
EXECTS: AUTHER INTERT 15.115.115.115.1175 UDP<br>
EXECTS: AUTHER INSTITUTE 2000 - 2000 - 2000 - 2000 - 2000 - 2000 - 2000 - 2000 - 2000 - 2000 - 2000 - 2000 - 2000 - 2000 - 2000 - 2000 - 2000 - 2000 - 2000 - 2000 - 2000 - 
08/18-02:21:02.892869 [**] NMAP TCP ping! [**] 205.128.11.157:53 -> MY.NET.1.8:53
08/18-02:21:02.892958 [**] NMAP TCP ping! [**] 205.128.11.157:80 -> MY.NET.1.8:53
08/18-02:21:02.892958 [**] NMAP TCP ping! [**] 205.128.11.157:80 -> MY.NET.1.8:53
08/18-19:07:59.701158 [**] NMAP TCP ping! [**] 205.128.11.157:80 -> MY.NET.1.8:53
08/18-19:07:59.701158 [**] NMAP TCP ping! [**] 205.128.11.157:80 -> MY.NET.1.8:53
08/20-08:42:27.214025 [**] NMAP TCP ping! [**] 205.128.11.157:80 -> MY.NET.1.8:53
```

```
09/12-22:36:20.070878 [**] NMAP TCP ping! [**] 202.187.24.3:80 -> MY.NET.1.3:53
09/03-04:34:51.432240 [**] NMAP TCP ping! [**] 202.187.24.3:80 -> MY.NET.60.14:80
09/03-04:34:51.432240 [**] NMAP TCP ping! [**] 202.187.24.3:80 -> MY.NET.60.14:80
09/07-03:52:20.386042 [**] NMAP TCP ping! [**] 202.187.24.3:80 -> MY.NET.179.77:80
```

```
08/15-14:11:15.897081 [**] NMAP TCP ping! [**] 209.218.228.201:53 -> MY.NET.1.8:53
08/15-14:11:15.897081 [**] NMAP TCP ping! [**] 209.218.228.201:53 -> MY.NET.1.8:53
```
NAMP is a popular network-scanning tool. It issues a NMAP ping before scanning hosts to see if they are up. A wide variety of information about a host, such as what services it offers and what operating system it runs can be discovered by a full NAMP scan. This can be a preamble to a more serious attack one the adversary knows what services you offer, and what OS you run, they can properly target their exploits. Again these target core servers.

```
Example 10 It issues a NMAP ping before scanning hosts to see if they are<br>folfers and what operating system it runs can be discovered by a full NAMP scan. This can<br>ices you offer, and what OS you run, they can properly t
Aug 18 02:44:26 4.54.37.160:3825 -> MY.NET.6.203:21 SYN **S***** 
Aug 18 02:44:38 4.54.37.160:3825 -> MY.NET.6.203:21 SYN **S***** 
Aug 18 02:46:46 4.54.37.160:4014 -> MY.NET.60.213:21 SYN **S***** 
Aug 18 02:46:45 4.54.37.160:4016 -> MY.NET.60.215:21 SYN **S***** 
Aug 18 02:48:02 4.54.37.160:4038 -> MY.NET.1.3:21 SYN **S***** 
Aug 18 02:48:02 4.54.37.160:4040 -> MY.NET.1.5:21 SYN **S*****
```
4.54.37.160 scanned for FTP using a SYN only scan. A SYN only scan is an attempt to evade logging devices by opening the SYN of a TCP three way hand shake and then not responding to the ACK. The attacker targeted 3 subnets, one of which is the MY.NET.1.1, a core subnet

### **SECTION 3**

### **Some Top Source IP Scans and Alerts**

```
09/11-18:40:36.435240 [**] WinGate 1080 Attempt [**] 168.187.26.157:1518 -> MY.NET.1.9:1080
Repeats for entire range
```

```
08/11-00:46:56.976538 [**] WinGate 1080 Attempt [**] 208.240.218.220:4390 -> MY.NET.217.46:1080
Repeats for large range
```
Syn-fin scans are an attempt to defeat IDS and other logging mechanisms. With today's modern IDS system they almost work in reverse sometimes standing out more than a regular connection would. Nonetheless, they are an attempt at creating a packet that will scan and evade detection. The NULL scan further down the logs is another attempt at evading detection or fingerprinting the stack by evaluating responses to odd packets.

```
09/11-06:45:13.077482 [**] SYN-FIN scan! [**] 210.61.144.125:21 -> MY.NET.1.3:21
Repeats for large range
```
have the same number if TCP is retrying, the not repeating sequence continues on. The sequence number of this packet does not change as would be expected, which would add to the suspicious nature of this packet. While three packets might

=+=+=+=+=+=+=+=+=+=+=+=+=+=+=+=+=+=+=+=+=+=+=+=+=+=+=+=+=+=+=+=+=+ 09/11-06:45:15.232761 210.61.144.125:21 -> MY.NET.1.22:21

TCP TTL:25 TOS:0x0 ID:39426 \*\*SF\*\*\*\* Seq: **0x2EA8E085** Ack: 0x40C83D4C Win: 0x404 00 00 00 00 00 00 ......

=+=+=+=+=+=+=+=+=+=+=+=+=+=+=+=+=+=+=+=+=+=+=+=+=+=+=+=+=+=+=+=+=+ 09/11-06:45:15.354553 210.61.144.125:21 -> MY.NET.1.28:21 TCP TTL:25 TOS:0x0 ID:39426 \*\*SF\*\*\*\* Seq: **0x2EA8E085** Ack: 0x40C83D4C Win: 0x404  $00\ 00\ 00\ 00\ 00$   $00\ 00$   $00\ 00$   $00\ 00$   $00\ 00$   $00\ 00$   $00\ 00$   $00\ 00$   $00\ 00$   $00\ 00$   $00\ 00$   $00\ 00$   $00\ 00$   $00\ 00$   $00\ 00$   $00\ 00$   $00\ 00$   $00\ 00$   $00\ 00$   $00\ 00$   $00\ 00$   $00\ 00$   $00\ 00$   $0$ 

=+=+=+=+=+=+=+=+=+=+=+=+=+=+=+=+=+=+=+=+=+=+=+=+=+=+=+=+=+=+=+=+=+

09/11-06:45:15.392526 210.61.144.125:21 -> MY.NET.1.30:21 TCP TTL:25 TOS:0x0 ID:39426 \*\*SF\*\*\*\* Seq: **0x2EA8E085** Ack: 0x40C83D4C Win: 0x404 00 00 00 00 00 00 ......

=+=+=+=+=+=+=+=+=+=+=+=+=+=+=+=+=+=+=+=+=+=+=+=+=+=+=+=+=+=+=+=+=+

 $K_{\rm eff}$  final  $\sigma$  affinite  $\sigma$  affinite  $\sigma$  affinite  $\sigma$ 

Other Internet Dwellers are seeing the same type of scan as indicated by

**© SANS Institute 2000 - 200 5, Author retains full rights.** Sep 21 17:27:21 hostp in.ftpd[23546]: connect from 210.61.144.125 Sep 21 17:27:21 hostp in.ftpd[23547]: connect from 210.61.144.125 Sep 21 17:28:40 hostca in.ftpd[17331]: connect from 210.61.144.125 Sep 21 17:28:40 hostca in.ftpd[17333]: connect from 210.61.144.125 Sep 21 17:28:43 hostba in.ftpd[2779]: refused connect from 210.61.144.125 Sep 21 17:30:32 hostmau Connection attempt to TCP 198.82.161.28:21 from 210.61.144.125:21 Sep 21 17:36:02 hosty snort[395880]: SCAN-SYN FIN: 210.61.144.125:21 >z.y.w.34:21 Sep 21 17:36:03 hostj snort[341]: SCAN-SYN FIN:  $210.61.144.125:21 - \mathsf{z}.\mathsf{y}.\mathsf{w}.66:21$ Sep 21 17:36:03 hostmi snort[15718]: SCAN-SYN FIN: 210.61.144.125:21 >z.y.w.98:21

The source of this IP is:

Organization Name First Securities Co., LTD.

Street Address 12F, No. 39, Sec. 2, Tun-Hwa S. Rd, City Taipei State Taiwan Country Code TW IP Network 210.61.144.64/26 Network Name FSCL-NET

09/07-21:33:23.187413 [\*\*] SYN-FIN scan! [\*\*] 213.25.136.60:9704 -> MY.NET.1.4:9704 Repeats for large range

24.180.134.156 generates a significant amount of traffic scanning for proxies and fingerprinting machines. Machines from the 24.X.X.X network are typically cable modem users. Some of our other clients have found paying special attention to this block of addresses is warranted to due to many scans from this block.

2F, No. 39, Sec. 2, Tun-Hwa S. Rd,<br>
W<br>
W<br>
61.144.64/26<br>
SCL-NET<br>
EST-LIFT<br>
187413 [<sup>4</sup>\*] SYN-FIN scan! [<sup>4\*</sup>] 213.25.136.60:9704 -> MY.NET.1.4:9704<br>
range<br>
generates a significant amount of traffic scanning for proxies an 09/11-04:48:08.283345 [\*\*] WinGate 1080 Attempt [\*\*] 24.180.134.156:3931 -> MY.NET.208.1:1080 09/11-04:48:14.514481 [\*\*] NMAP TCP ping! [\*\*] 24.180.134.156:50114 -> MY.NET.208.1:35829 09/11-04:48:32.719690 [\*\*] NMAP TCP ping! [\*\*] 24.180.134.156:50114 -> MY.NET.208.2:39069 09/11-04:48:42.827361 [\*\*] NMAP TCP ping! [\*\*] 24.180.134.156:50114 -> MY.NET.208.2:40026 09/11-04:48:56.731170 [\*\*] Probable NMAP fingerprint attempt [\*\*] 24.180.134.156:50111 -> MY.NET.208.5:23 09/11-04:48:56.737089 [\*\*] NMAP TCP ping! [\*\*] 24.180.134.156:50112 -> MY.NET.208.5:23 09/11-04:48:56.744829 [\*\*] NMAP TCP ping! [\*\*] 24.180.134.156:50114 -> MY.NET.208.5:34552 09/11-04:49:18.298916 [\*\*] WinGate 1080 Attempt [\*\*] 24.180.134.156:2330 -> MY.NET.208.9:1080 09/11-04:49:39.789570 [\*\*] Null scan! [\*\*] 24.180.134.156:50110 -> MY.NET.208.13:23 09/11-04:49:52.852370 [\*\*] Probable NMAP fingerprint attempt [\*\*] 24.180.134.156:50111 -> MY.NET.208.17:23 09/11-04:49:52.855709 [\*\*] NMAP TCP ping! [\*\*] 24.180.134.156:50112 -> MY.NET.208.17:23 09/11-04:50:26.892549 [\*\*] WinGate 1080 Attempt [\*\*] 24.180.134.156:4645 -> MY.NET.208.21:1080 09/11-04:50:32.156163 [\*\*] Null scan! [\*\*] 24.180.134.156:50110 -> MY.NET.208.21:23 09/11-04:50:32.160549 [\*\*] Probable NMAP fingerprint attempt [\*\*] 24.180.134.156:50111 -> MY.NET.208.21:23 09/11-04:50:45.075709 [\*\*] Null scan! [\*\*] 24.180.134.156:50110 -> MY.NET.208.25:23 09/11-04:50:45.077348 [\*\*] Probable NMAP fingerprint attempt [\*\*] 24.180.134.156:50111 -> MY.NET.208.25:23 Repeats for large range

More proxy scanning

09/02-00:20:56.463518 [\*\*] WinGate 1080 Attempt [\*\*] 168.120.16.250:55419 -> MY.NET.97.212:1080 Repeats for large range

Some FTP scans likely looking for recent wu-ftpd exploits see CERT entries CA-2000-13 AA-2000.02 CA-99-13

09/11-06:45:21.805565 [\*\*] SYN-FIN scan! [\*\*] 210.61.144.125:21 -> MY.NET.2.184:21 09/11-06:45:21.805565 [\*\*] SYN-FIN scan! [\*\*] 210.61.144.125:21 -> MY.NET.2.184:21 09/11-06:45:21.805565 [\*\*] SYN-FIN scan! [\*\*] 210.61.144.125:21 -> MY.NET.2.184:21 09/11-06:45:21.805565 [\*\*] SYN-FIN scan! [\*\*] 210.61.144.125:21 -> MY.NET.2.184:21

#### And some telnet scans See CERT IN-2000-09

Sep 6 12:58:22 128.171.57.194:1522 -> MY.NET.18.120:23 SYN \*\*S\*\*\*\*\* Sep 6 12:58:22 128.171.57.194:1523 -> MY.NET.18.121:23 SYN \*\*S\*\*\*\*\* Sep 6 12:58:22 128.171.57.194:1526 -> MY.NET.18.124:23 SYN \*\*S\*\*\*\*\*

Some scans for DNS which is the SANS Top 10 # 1 CERT CA-2000-02 IN-2000-04 CA-2000-03 CA-99-14

805565 (\*\*) SYN-FIN scan! (\*\*) 210.61.144.125:21 ~ MY.NET.2.184:21<br>805565 (\*\*) SYN-FIN scan! (\*\*) 210.61.144.125:21 ~ MY.NET.2.184:21<br>805565 (\*\*) SYN-FIN scan! [\*\*] 210.61.144.125:21 ~ MY.NET.2.184:21<br>805565 (\*\*) SYN-FIN s Sep 10 01:56:22 206.186.79.9:4257 -> MY.NET.210.231:53 SYN \*\*S\*\*\*\*\* Sep 10 01:14:22 206.186.79.9:4293 -> MY.NET.109.209:53 SYN \*\*S\*\*\*\*\* Sep 10 01:14:22 206.186.79.9:4294 -> MY.NET.109.210:53 SYN \*\*S\*\*\*\*\* Sep 10 01:14:22 206.186.79.9:4295 -> MY.NET.109.211:53 SYN \*\*S\*\*\*\*\* Sep 10 01:14:22 206.186.79.9:4296 -> MY.NET.109.212:53 SYN \*\*S\*\*\*\*\* Sep 10 01:14:22 206.186.79.9:4301 -> MY.NET.109.217:53 SYN \*\*S\*\*\*\*\* Sep 10 00:04:22 206.186.79.9:4341 -> MY.NET.209.223:53 SYN \*\*S\*\*\*\*\* Sep 10 00:04:22 206.186.79.9:4342 -> MY.NET.209.224:53 SYN \*\*S\*\*\*\*\* Sep 10 00:04:22 206.186.79.9:4348 -> MY.NET.209.230:53 SYN \*\*S\*\*\*\*\* Sep 10 00:04:22 206.186.79.9:4349 -> MY.NET.209.231:53 SYN \*\*S\*\*\*\*\* Sep 10 00:04:22 206.186.79.9:4350 -> MY.NET.209.232:53 SYN \*\*S\*\*\*\*\*

Some scans for MOUNTD, which is Sans Top 10 # 6

Sep 11 04:58:48 24.180.134.156:1358 -> MY.NET.208.66:635 SYN \*\*S\*\*\*\*\* Sep 11 05:16:40 24.180.134.156:1533 -> MY.NET.208.221:635 SYN \*\*S\*\*\*\*\* Sep 11 04:50:37 24.180.134.156:1728 -> MY.NET.208.25:635 SYN \*\*S\*\*\*\*\* Sep 11 05:18:10 24.180.134.156:1731 -> MY.NET.208.233:635 SYN \*\*S\*\*\*\*\*

This is another form of proxy scanning looking for open proxies or proxies that are vulnerable to exploit. See CERT CA-98.03

Sep 11 19:01:17 168.187.26.157:1068 -> MY.NET.25.203:1080 SYN \*\*S\*\*\*\*\*

Sep 11 19:01:17 168.187.26.157:1069 -> MY.NET.25.204:1080 SYN \*\*S\*\*\*\*\* Sep 11 18:54:07 168.187.26.157:1070 -> MY.NET.17.104:1080 SYN \*\*S\*\*\*\*\* Sep 11 19:15:40 168.187.26.157:1070 -> MY.NET.54.169:1080 SYN \*\*S\*\*\*\*\*

### SNMP scans which are Sans Top 10 # 10

168.187.26.157:1069 -> MY.NET.25.204:1080 SYN \*\*S\*\*\*\*\*<br>
168.187.26.157:1070 -> MY.NET.25.204:1080 SYN \*\*S\*\*\*\*\*<br>
168.187.26.157:1070 -> MY.NET.54.169:1080 SYN \*\*S\*\*\*\*\*\*<br>
ich are Sans Top 10 # 10<br>
174.28.9.225:1745 -> MY.NET Aug 17 11:50:17 134.28.9.225:1745 -> MY.NET.111.67:161 SYN \*\*S\*\*\*\*\* Aug 15 17:07:34 195.57.243.171:62286 -> MY.NET.6.7:161 SYN \*\*S\*\*\*\*\* Aug 15 17:20:27 195.57.243.171:63782 -> MY.NET.60.8:161 SYN \*\*S\*\*\*\*\* Aug 28 15:40:47 198.62.155.106:42769 -> MY.NET.217.10:161 SYN \*\*S\*\*\*\*\* Aug 28 15:32:30 207.236.3.96:2938 -> MY.NET.20.10:161 SYN \*\*S\*\*\*\*\* Sep 11 05:17:18 24.180.134.156:1196 -> MY.NET.208.226:161 SYN \*\*S\*\*\*\*\* Sep 11 05:09:13 24.180.134.156:1479 -> MY.NET.208.154:161 SYN \*\*S\*\*\*\*\*

Some crafted packet scanning from 24.113.80.28

09/01-08:29:55.509136 24.113.80.28:2439 -> MY.NET.207.34:2272 09/01-08:32:50.481773 24.113.80.28:2439 -> MY.NET.207.34:2272 09/01-08:34:42.373381 24.113.80.28:2439 -> MY.NET.207.34:2272

Sep 6 10:26:49 24.113.80.28:134 -> MY.NET.203.110:1868 UNKNOWN \*1\*\*\*PAU RESERVEDBITS Sep 6 09:52:26 24.113.80.28:1868 -> MY.NET.203.110:1461 FULLXMAS 21SFRPAU RESERVEDBITS

### **Section 4**

### **Top Destination IP Scans and Alerts**

The repeated access to the same IP and Port could indicate an open proxy server.

```
08/15-14:28:03.391092 [**] WinGate 1080 Attempt [**] 216.67.50.180:2019 -> MY.NET.60.16:1080
08/15-13:50:10.178626 [**] WinGate 1080 Attempt [**] 207.175.201.141:2760 -> MY.NET.60.16:1080
08/15-13:50:11.076192 [**] WinGate 1080 Attempt [**] 207.175.201.141:2760 -> MY.NET.60.16:1080
08/15-13:50:11.374708 [**] WinGate 1080 Attempt [**] 216.67.50.180:1836 -> MY.NET.60.16:1080
08/15-14:28:03.954172 [**] WinGate 1080 Attempt [**] 207.175.201.141:2927 -> MY.NET.60.16:1080
08/15-14:28:04.071094 [**] WinGate 1080 Attempt [**] 216.67.50.180:2019 -> MY.NET.60.16:1080
08/15-14:28:04.788578 [**] WinGate 1080 Attempt [**] 216.67.50.180:2019 -> MY.NET.60.16:1080
```
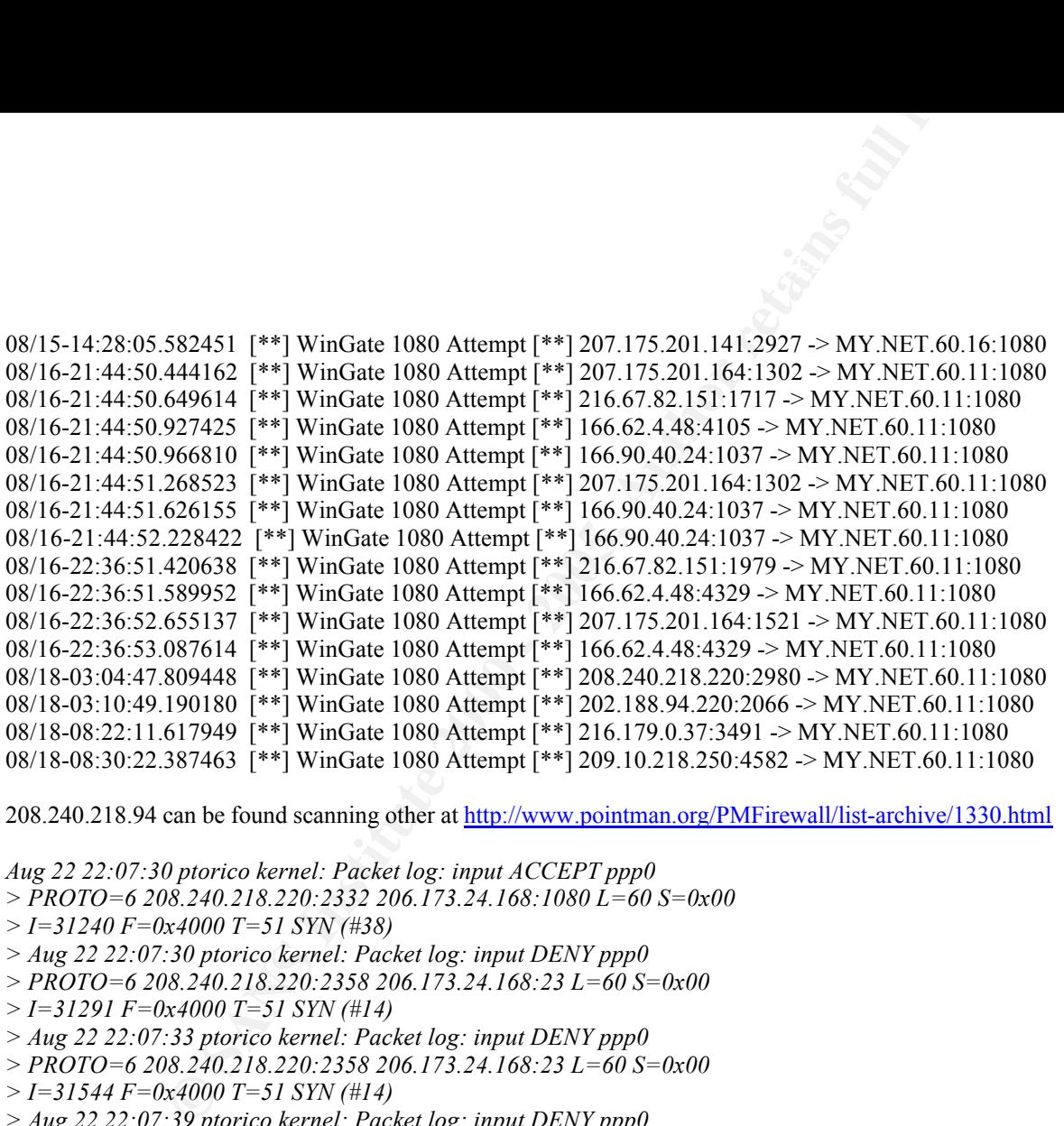

208.240.218.94 can be found scanning other at http://www.pointman.org/PMFirewall/list-archive/1330.html

*Aug 22 22:07:30 ptorico kernel: Packet log: input ACCEPT ppp0* 

- *> PROTO=6 208.240.218.220:2332 206.173.24.168:1080 L=60 S=0x00*
- *> I=31240 F=0x4000 T=51 SYN (#38)*
- *> Aug 22 22:07:30 ptorico kernel: Packet log: input DENY ppp0*
- *> PROTO=6 208.240.218.220:2358 206.173.24.168:23 L=60 S=0x00*
- *> I=31291 F=0x4000 T=51 SYN (#14)*
- *> Aug 22 22:07:33 ptorico kernel: Packet log: input DENY ppp0*
- *> PROTO=6 208.240.218.220:2358 206.173.24.168:23 L=60 S=0x00*
- *> I=31544 F=0x4000 T=51 SYN (#14)*
- *> Aug 22 22:07:39 ptorico kernel: Packet log: input DENY ppp0*
- *> PROTO=6 208.240.218.220:2358 206.173.24.168:23 L=60 S=0x00*
- *> I=32213 F=0x4000 T=51 SYN (#14)*
- *> Aug 22 22:07:51 ptorico kernel: Packet log: input DENY ppp0*
- *> PROTO=6 208.240.218.220:2358 206.173.24.168:23 L=60 S=0x00*
- $> I=33467 F=0x4000 T=51 SYN (#14)$
- *> Aug 22 22:08:16 ptorico kernel: Packet log: input DENY pp*

MY.NET.60.8 receives a fair bit of alert activity including the following note worthy activity. Among the activity are proxy scans, Watch List activity to the telnet

port and an NMAP finger print scan to attempt and figure out what operating machine the machine is running.

```
P finger print scan to attempt and figure out what operating machine the machine is running 19040 [**] WinGate 1080 Attempt [**] 207.175.201.144.2354 -> MY.NET.60.8:1086<br>
574540 [**] WinGate 1080 Attempt [**] 207.175.2
8/18-08:39:40.090940 [**] WinGate 1080 Attempt [**] 207.175.201.144:2354 -> MY.NET.60.8:1080
08/18-08:39:41.747940 [**] WinGate 1080 Attempt [**] 207.175.201.144:2354 -> MY.NET.60.8:1080
08/18-08:39:42.674518 [**] WinGate 1080 Attempt [**] 207.175.201.144:2354 -> MY.NET.60.8:1080
08/18-10:16:32.296254 [**] WinGate 1080 Attempt [**] 216.179.0.37:1096 -> MY.NET.60.8:1080
08/18-16:43:22.859347 [**] WinGate 1080 Attempt [**] 216.67.82.151:2156 -> MY.NET.60.8:1080
08/18-16:43:24.939913 [**] WinGate 1080 Attempt [**] 216.67.82.151:2156 -> MY.NET.60.8:1080
08/11-02:23:44.834384 [**] Watchlist 000222 NET-NCFC [**] 159.226.45.108:1054 -> MY.NET.60.8:23
08/11-02:23:45.619149 [**] Watchlist 000222 NET-NCFC [**] 159.226.45.108:1054 -> MY.NET.60.8:23
08/11-02:23:51.757416 [**] Watchlist 000222 NET-NCFC [**] 159.226.45.108:1054 -> MY.NET.60.8:23
08/16-01:42:07.441198 [**] WinGate 1080 Attempt [**] 207.151.147.201:1632 -> MY.NET.60.8:1080
08/16-01:42:30.220172 [**] Null scan! [**] 207.151.147.201:58190 -> MY.NET.60.8:21
08/16-01:42:30.229811 [**] Probable NMAP fingerprint attempt [**] 207.151.147.201:58191 -> MY.NET.60.8:21
08/16-01:42:30.231975 [**] NMAP TCP ping! [**] 207.151.147.201:58192 -> MY.NET.60.8:21
```
MY.NET.253.41 appears to be operating as a mail server for an IP on your watch list or at least receives a lot of activity to the e-mail port The traffic from 113 (auth) could be part of a sendmail auth request.

8/11-01:54:40.091429 [\*\*] Watchlist 000222 NET-NCFC [\*\*] 159.226.63.200:1758 -> MY.NET.253.41:25 08/11-01:54:40.777657 [\*\*] Watchlist 000222 NET-NCFC [\*\*] 159.226.63.200:1758 -> MY.NET.253.41:25 08/11-01:54:40.777657 [\*\*] Watchlist 000222 NET-NCFC [\*\*] 159.226.63.200:1758 -> MY.NET.253.41:25 08/11-01:54:41.576859 [\*\*] Watchlist 000222 NET-NCFC [\*\*] 159.226.63.200:113 -> MY.NET.253.41:55169 08/11-01:54:41.576859 [\*\*] Watchlist 000222 NET-NCFC [\*\*] 159.226.63.200:113 -> MY.NET.253.41:55169 08/11-01:54:42.276646 [\*\*] Watchlist 000222 NET-NCFC [\*\*] 159.226.63.200:113 -> MY.NET.253.41:55169

207.114.4.46 performs a large scan for proxy server

```
08/15-00:44:02.804542 [**] WinGate 1080 Attempt [**] 207.114.4.46:4186 -> MY.NET.60.8:1080
08/15-08:35:27.194847 [**] WinGate 1080 Attempt [**] 207.114.4.46:2175 -> MY.NET.60.11:1080
```
But not just to you

02/29/2000 13:52:53.592 TCP connection dropped 207.114.4.46, 4138, WAN my.ip, 1080, LAN 'Socks' 0 02/29/2000 13:52:53.608 TCP connection dropped 207.114.4.46, 4139, WAN my.ip, 23, LAN 'Telnet' 0

But since the name resolves to ProxyScan.MD.US.Undernet.Org your problem is not really a rogue proxy scanner but users accessing IRC if this is against your

AUP. They perform this service looking for people connecting through open proxies to anonymize their IRC sessions.

212.179.58.174 is communicating with a watch list IP for what based on a port number of 6699 could be napster. More information on the security implications of napster are available at http://www.sans.org/infosecFAQ/napster.htm

```
EXECTS INTERTM INTERTM CONDUCT THEORY INTO THE SECTION AND SET USE AND SERVIDE CONDUCT AND SET AND SET USE AND SERVID BET AND SERVID BET AND SERVID BET AND SERVIDE 2000 DET (**1 212.179.58.174-2173 -> MY (2000) 2000 - 200
09/14-07:41:27.899852 [**] Watchlist 000220 IL-ISDNNET-990517 [**] 212.179.58.174:2173 -> MY.NET.157.200:6699
09/14-07:41:28.282503 [**] Watchlist 000220 IL-ISDNNET-990517 [**] 212.179.58.174:2173 -> MY.NET.157.200:6699
09/14-07:41:28.282503 [**] Watchlist 000220 IL-ISDNNET-990517 [**] 212.179.58.174:2173 -> MY.NET.157.200:6699
09/14-07:41:28.832247 [**] Watchlist 000220 IL-ISDNNET-990517 [**] 212.179.58.174:2173 -> MY.NET.157.200:6699
```
### **Section 5**

**Some More Watchlist activity**

**As previously stated, the watch list activity is best analyzed by your own staff that has a better understanding of why the networks in China and Israel have been flagged. Some watchlist activity is already flagged else where in the report.**

This could be a napster attempt.

08/17-12:45:38.344565 [\*\*] Watchlist 000220 IL-ISDNNET-990517 [\*\*] 212.179.66.2:4807 -> MY.NET.181.87:6699 Repeats Multiple Times

This could be a Trojan scan.

```
8/20-09:06:02.823194 [**] Watchlist 000220 IL-ISDNNET-990517 [**] 212.179.29.150:1098 -> MY.NET.53.28:4407
08/20-09:06:02.823286 [**] Watchlist 000220 IL-ISDNNET-990517 [**] 212.179.29.150:1098 -> MY.NET.53.28:4407
```
08/18-07:25:15.742632 [\*\*] Watchlist 000222 NET-NCFC [\*\*] 159.226.63.190:113 -> MY.NET.253.43:41377

09/02-03:18:55.541479 [\*\*] Watchlist 000222 NET-NCFC [\*\*] 159.226.228.1:113 -> MY.NET.253.42:48917

### Repeats Multiple Times Trojan Data Stream?

08/20-15:13:38.128313 [\*\*] Watchlist 000222 NET-NCFC [\*\*] 159.226.114.129:37268 -> MY.NET.162.199:1097 08/20-15:13:38.125651 [\*\*] Watchlist 000222 NET-NCFC [\*\*] 159.226.114.129:37268 -> MY.NET.162.199:1097

### Possible Trojan Scanning or telnet session

08/11-16:12:36.219622 [\*\*] Watchlist 000222 NET-NCFC [\*\*] 159.226.41.166:23 -> MY.NET.60.11:10593

### 08/11-16:12:36.220506 [\*\*] Watchlist 000222 NET-NCFC [\*\*] 159.226.41.166:23 -> MY.NET.60.11:10593 08/11-16:12:36.221111 [\*\*] Watchlist 000222 NET-NCFC [\*\*] 159.226.41.166:23 -> MY.NET.60.11:10593

### **Possible Peculiar Packet Problems Present Paradox**

There are several examples of machine on your network creating out of spec packets, where the normal rules that govern how a packet is formed are not being followed. This can indicate several things, such as attempts to finger print machines based on there response to the crafted packets, broken hard ware, as in the case 195.11.x.x Demon Net in the UK.

On your network many of these packets come from subnets in the MY.NET.2XX.X segments, it is possible that there are some broken network components on these subnetsThese machines should be reviewed to possibly find the cause of the packets.

MY.NET.208.178 send a packet from a source port of 0 to 131.173.27.79 with an SYN/FIN/ACK. This could be a broken network at your site.

09/04-11:22:42.146393 MY.NET.208.178:0 -> 131.173.27.79:2219 TCP TTL:126 TOS:0x0 ID:2361 DF \*1SF\*\*A\* Seq: 0x1A2B276A Ack: 0xC47F001A Win: 0x5010  $TCP$  Options  $\Rightarrow$  EOL EOL

MY.NET.222.110 connects multiple IP addresses using strange IP combinations

220506  $[**]$  Watchlist 000222 NET-NCFC  $[**]$  159.226.41.166:23  $\gg$  MY.NET.60.11<br>2211111  $[**]$  Watchlist 000222 NET-NCFC  $[**]$  159.226.41.166:23  $\gg$  MY.NET.60.11<br> **F Packet Problems Present Paradox**<br>
examples of machine 09/04-11:33:02.856184 MY.NET.222.110:6699 -> 172.136.55.69:4504 TCP TTL:126 TOS:0x0 ID:33099 DF \*\*SFR\*\*\* Seq: 0x2EA860A Ack: 0x2E4 Win: 0x5010 1A 2B 11 98 02 EA 86 0A 00 00 02 E4 08 07 50 10 .+............P. 21 2C 5A 43 00 00 CA E0 38 18 70 78 E8 88 24 36 !,ZC....8.px..\$6 F7 4C

### **SECTION 6**

#### $K$ ellaneous **Miscellaneous**

While these first logs indicate possible use of ICQ since the IP address is registered to icq.aol the second logs indicate possible use of NAPSTER where the port is 6699, .In many cases the real issue with type of activity are possible violations of your organizations Acceptable Use Policy.

### ICQ

09/11-20:35:37.773145 [\*\*] Attempted Sun RPC high port access [\*\*] 205.188.153.115:4000 -> MY.NET.218.218:32771 09/11-20:35:37.773145 [\*\*] Attempted Sun RPC high port access [\*\*] 205.188.153.115:4000 -> MY.NET.218.218:32771 09/11-20:35:37.773145 [\*\*] Attempted Sun RPC high port access [\*\*] 205.188.153.115:4000 -> MY.NET.218.218:32771 09/11-20:35:37.773145 [\*\*] Attempted Sun RPC high port access [\*\*] 205.188.153.115:4000 -> MY.NET.218.218:32771

### NAPSTER

**F73145**  $[**]$  Attempted Sun RPC high port access  $[**]$  205.188.153.115:4000 -> MY.<br> **773145**  $[**]$  Attempted Sun RPC high port access  $[**]$  205.188.153.115:4000 -> MY.<br> **773145**  $[**]$  Attempted Sun RPC high port access  $[$ 8/28-10:00:32.123451 MY.NET.202.202:6699 -> 152.2.167.91:1731 08/28-10:01:23.356403 MY.NET.202.202:6699 -> 152.2.167.91:1735 08/28-16:09:36.670407 129.93.204.53:6699 -> MY.NET.217.194:1135 08/29-10:11:54.694547 24.114.90.7:6699 -> MY.NET.204.86:1518 08/29-15:43:15.635554 193.150.240.95:6699 -> MY.NET.110.192:1134 08/29-16:40:58.689489 24.29.7.227:6699 -> MY.NET.204.190:2167 08/29-16:44:46.387591 24.29.7.227:6699 -> MY.NET.204.190:2169 08/29-21:09:31.176498 128.175.127.173:6699 -> MY.NET.217.30:3316 08/29-21:26:59.974931 MY.NET.219.30:6699 -> 129.81.91.208:1316

### Trojan Scanning

Trojan scanning is rampant on the Internet. Included is evidence of people scanning for the most common Trojans, however, a scan does not a node penetration make. Most of these scans are untargeted and looking for already compromised machines. These represent only a select few of the many probes for these Trojans and they are marked since they correspond to well known ports for Trojans.

Hack A Tack Sep 9 17:34:21 147.208.171.139:2737 -> MY.NET.97.230:31789 SYN \*\*S\*\*\*\*\* SUB7 Sep 9 17:33:30 147.208.171.139:2202 -> MY.NET.97.230:27374 SYN \*\*S\*\*\*\*\* Back Orifice Aug 17 16:37:09 147.208.171.139:3498 -> MY.NET.150.89:31337 SYN \*\*S\*\*\*\*\*

### **SECTION 7**

### **Recommendations**

Without meeting with your staff to go over the results it is difficult to make sound recommendations, however, here are some point for you to consider.

- Your watchlist generates an very large amount of traffic, if you have no need for communicating with these networks they could be blocked at your router
- Your network is very active, an additional IDS behind any firewall protected LANs would help in weeding out the serious threats that make it across your firewall.
- Host based firewalls or host based IDS tools can help you determine if an attempt an attack was successful.
- atchlist generates an very large amount of traffic, if you have no need for communicating<br>twork is very active, an additional IDS behind any firewall protected LANs would help in<br>sed firewalls or host based IDS tools can h • A penetration test of the network for known common vulnerabilities would help you interpret these IDS logs against known soft spots in your architecture.

© SANS Institute 2000 - 2005 Author retains full rights.

# **Upcoming Training**

# **Click Here to**<br>{ Get CERTIFIED!}

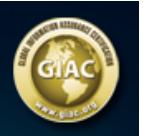

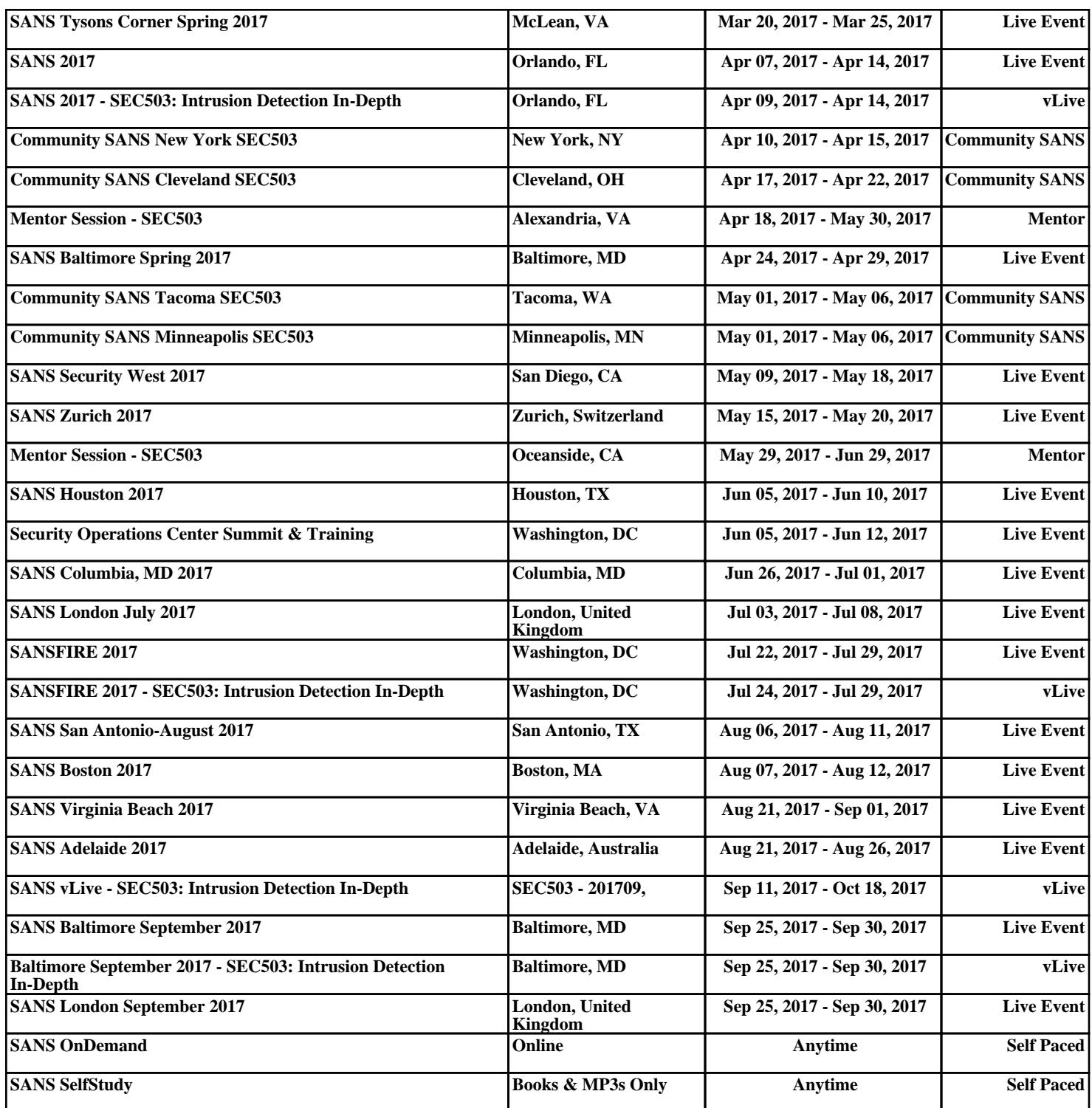